# Datenintegration **Datenintegration**

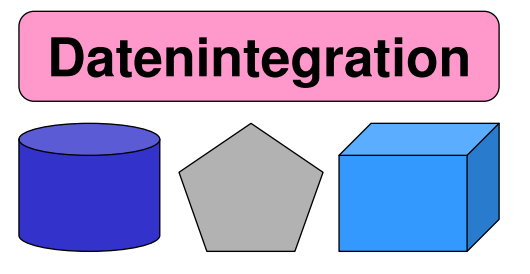

# **Kapitel 5: Anfrageverarbeitung**

#### **Michael Hartung in Vertretung von Dr. Andreas Thor Wintersemester 2010/11**

**Universität Leipzig Institut für Informatik http://dbs.uni-leipzig.de**

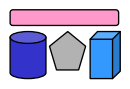

# **Inhalt**

- Multidatenbanksprachen am Beispiel von SchemaSQL
	- Grundlegende Syntax inklusive Zugriff auf Metadaten
	- Horizontale Aggregation und dynamische Umstrukturierung
- Global-as-View (GaV) und Local-as-View (LaV)
	- GaV: Modellierung und Anfragebearbeitung
	- LaV: Modellierung
	- Vergleich
- LaV-Anfragebearbeitung
	- Query Containment
	- Answering Queries using Views
	- Quellen mit beschränkten Anfragemöglichkeiten

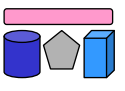

# **Enge vs. lose Kopplung**

- Lose Kopplung
	- Kein festes Schema
		- Nutzer müssen Semantik der Quellen kennen
		- Integrierte Sichten helfen
	- Multidatenbanksprachen

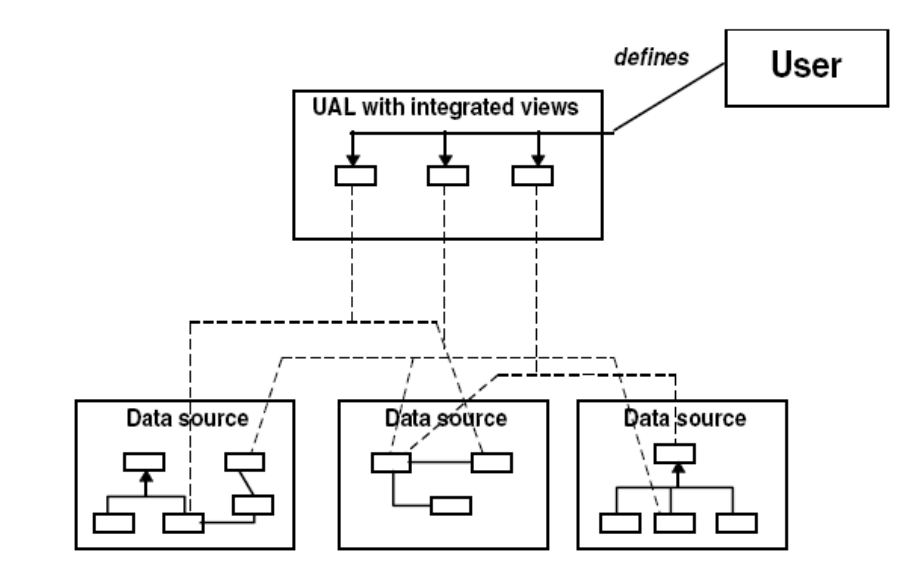

- Enge Kopplung
	- Globales / integriertes / föderiertes Schema
		- Nutzer stellen Anfrage bzgl. globalem Schema
		- Nutzer müssen Schema / Semantik der Quellen nicht kennen
	- Globas-As-View (GaV)
	- Local-As-View (LaV)

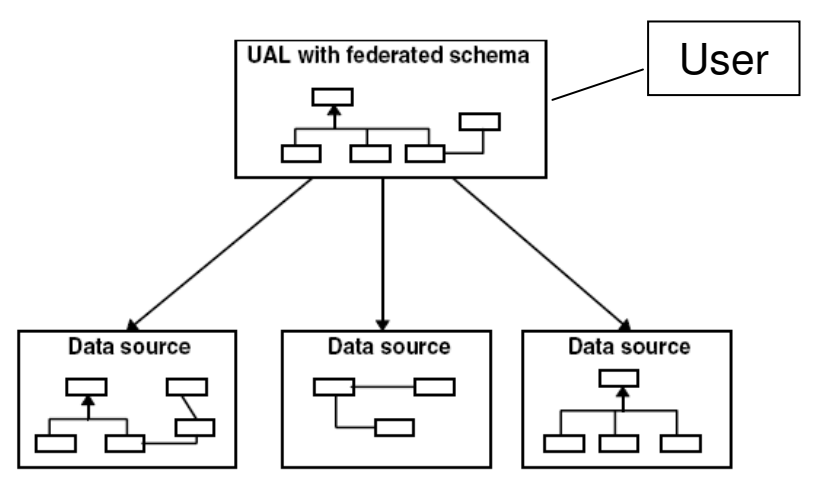

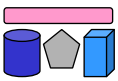

# **Wdh: Multidatenbanken [VAh]**

- Verteilt, autonom, und "etwas" heterogen
	- Keine technische Heterogenität
	- Keine Datenmodellheterogenität
	- Schemata können strukturell und semantisch heterogen sein
	- Verteilte Systeme benutzen gleiche Techniken (RDBMS)
	- Autonomie bleibt bewahrt, aber Zugriff muss möglich sein (Kommunikationsautonomie)
- Kein globales Schema  $\rightarrow$  Zugriff über Multidatenbanksprachen
- Ziel: Globaler Zugriff auf meherere (lokale) Datenbanken
- Verwendung
	- Beantwortung von Anfragen
	- Erstellung integrierter Sichten

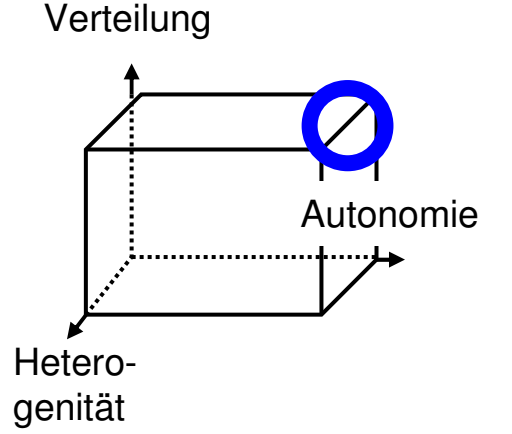

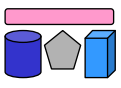

# **Multidatenbanken: Beispiel**

- Zwei Universitätsdatenbanken
- Ziel: Integrierte Sicht mittels "SQL-Definition"

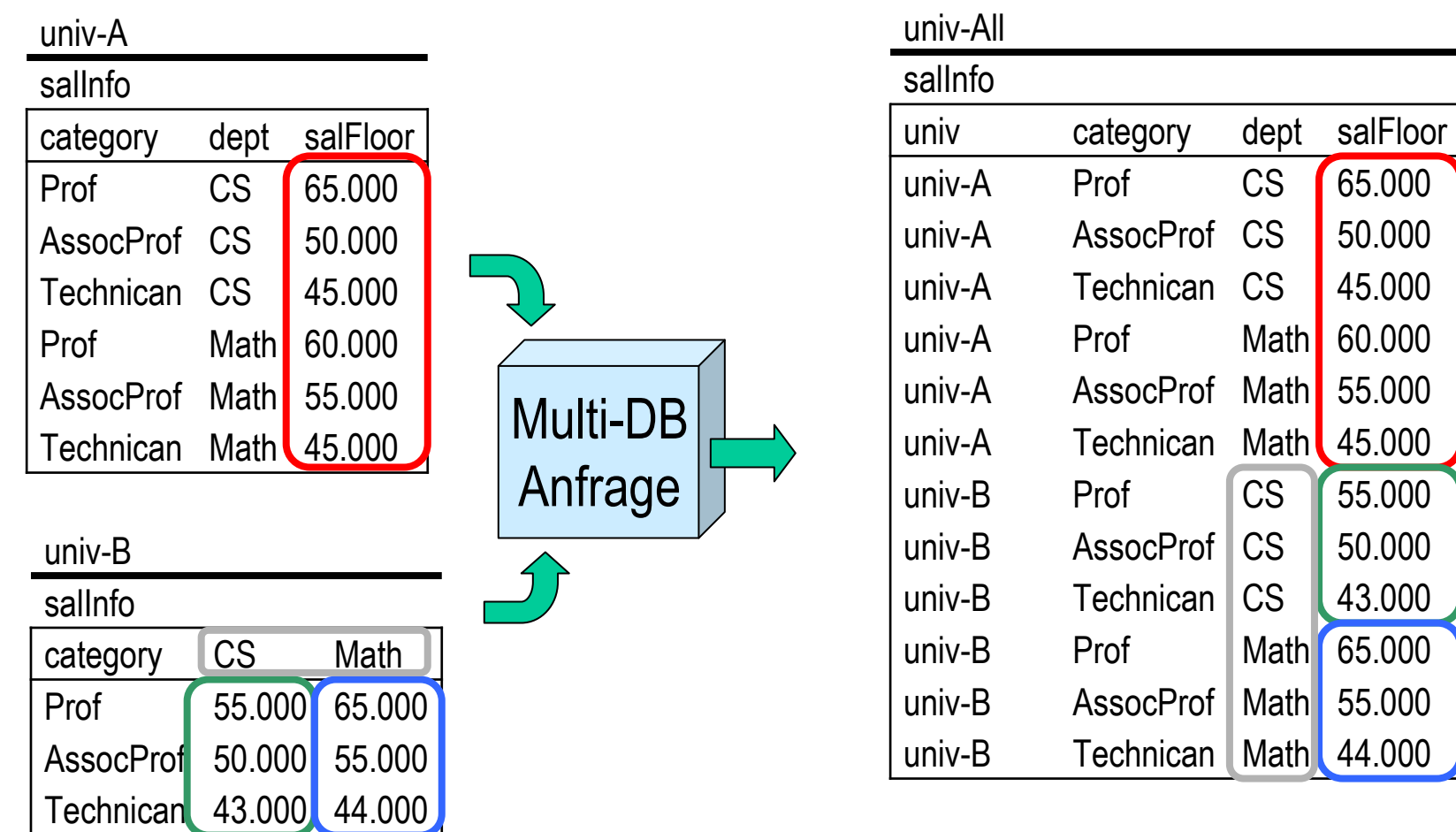

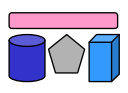

# **Multidatenbanksprachen**

- Anforderungen
	- Schemaunabhängigkeit, d.h. Struktur darf nicht Ausdrucksfähigkeit beeinflussen
	- Umstrukturierung, d.h. Anfrageergebnisse müssen neue Struktur erhalten können
	- Verständlichkeit bei hoher Ausdrucksfähigkeit
	- Abwärtskompatibilität mit SQL
	- **Implementierbar** 
		- Möglichst ohne Veränderung des DBMS
	- Alle Anfragen müssen in SQL / Programme übersetzbar sein
	- Effiziente Ausführung
- Beispiele
	- SchemaSQL [Lakshmanan et. al: SchemaSQL A Language for Interoperability in Relational Multi-database Systems. VLDB'96]
	- FRAQL [Sattler et. al.: Adding Conflict Resolution Features to a Query Language for Database Federations. EFIS'00]
	- MSQL [Grant et. al.: Query Languages for Relational Multidatabases. VLDB Journal '93]
	- Kommerzielle Implementierungen (z.B. IBM Data Joiner / Information Integrator)

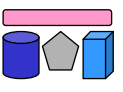

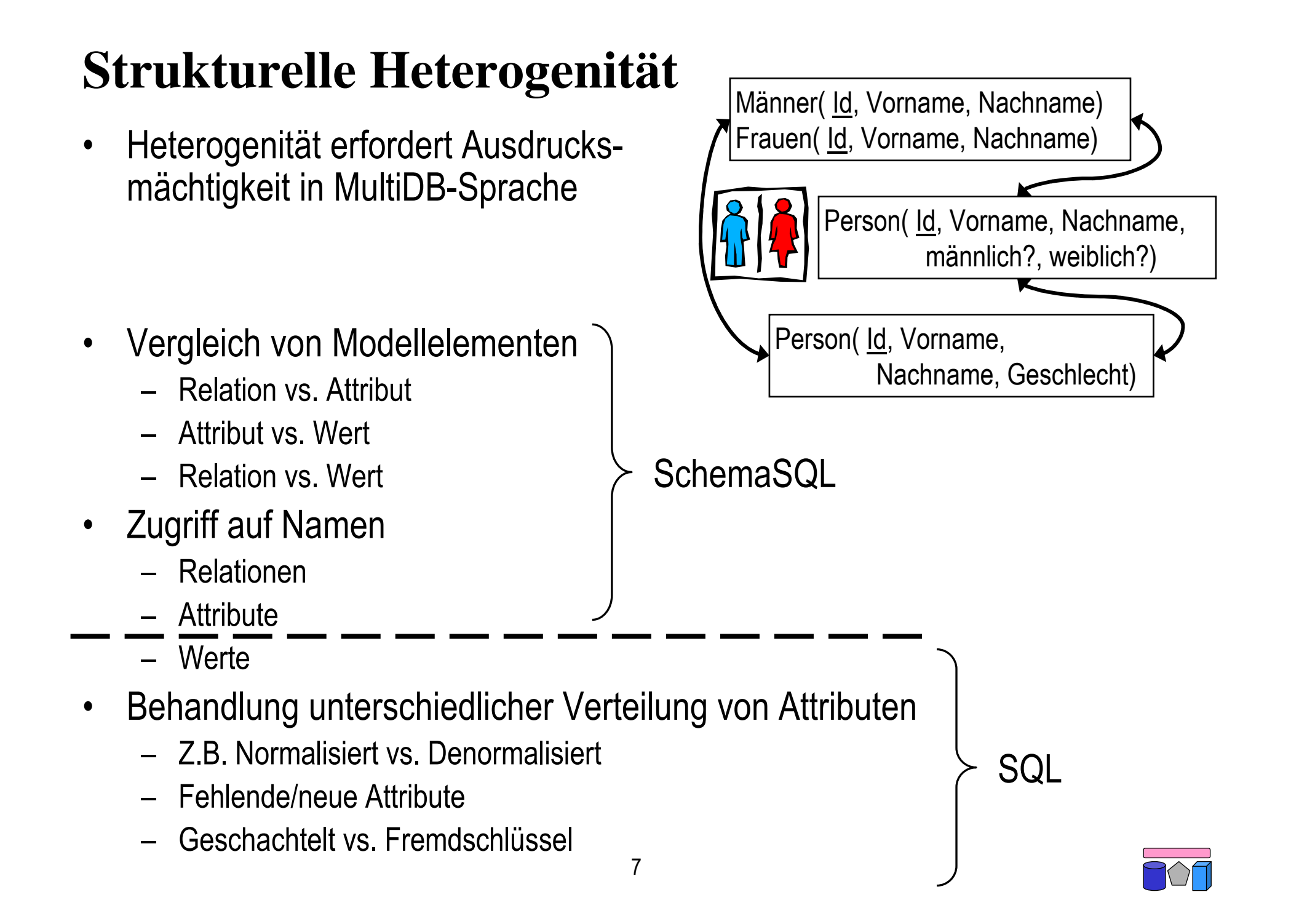

# **Schema SQL**

- Erweiterung von SQL
- Zugriff auf Tabellen in verschiedenen Schemata
- Daten und Metadaten werden gleich behandelt
- Umstrukturierungen innerhalb der Anfrage
	- Daten zu Metadaten und umgekehrt
- Dynamische Sicht-Definition
	- Ergebnisrelation hängt vom Zustand der Datenbank ab
- Horizontale Aggregation
	- Über mehrere Spalten hinweg
- Überbrückung struktureller Heterogenität

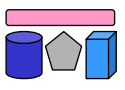

#### **SchemaSQL: Syntax**

- Grundlegende Syntax wie SQL
	- **SELECT … FROM … WHERE**
- Deklaration in FROM Klausel durch  $<$ range $>$   $<$ var $>$
- Variablen laufen über fünf verschiedene Wertbereichstypen
	- -> Alle Datenbanknamen der Multidatenbank – db-> Alle Relationennamen einer Datenbank db – db::rel-> Alle Attributnamen einer Relation rel in db – db::rel Alle Tupel einer Relation rel in db – db::rel.attr Alle Werte eines Attributs attr in rel in db
- Weiterer Unterschied: Geschachtelte Deklarationen
	- Spätere Deklarationen referenzieren frühere
	- In SQL sinnlos

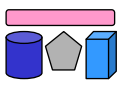

#### **Beispiel: Universitätsdatenbanken**

univ-A

salInfo

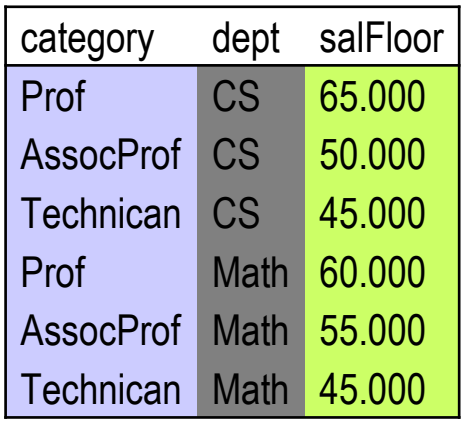

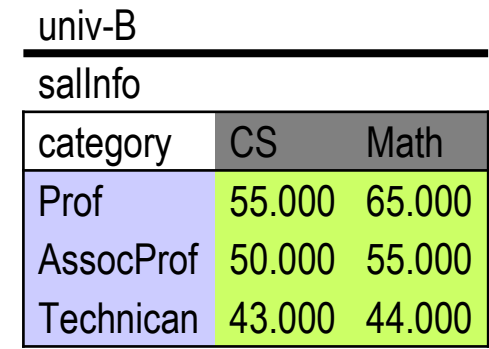

univ-D

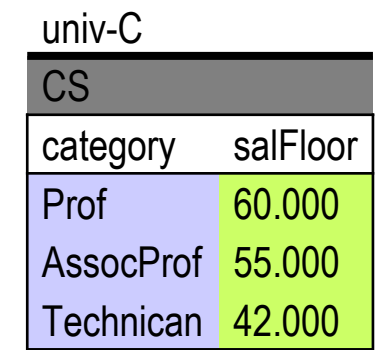

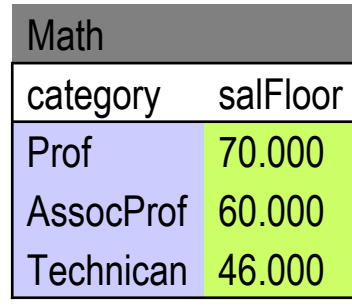

10

- Multidatenbank aus mehreren Universitätsdatenbanken
	- univ-A, …, univ-D
- Informationen über Angestellte
	- Kategorie (category)
	- Gehalt (salInfo, salFloor)
	- Abteilung (dept)
- Informationen verteilt auf
	- Attributwerte
	- Attributnamen
	- Relationsnamen

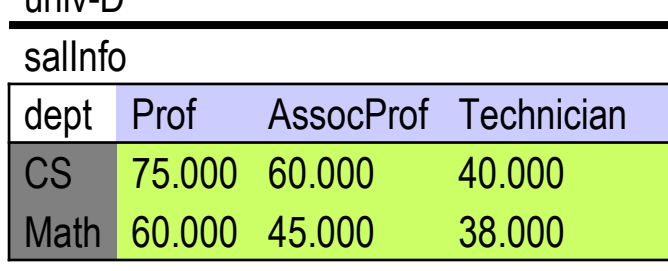

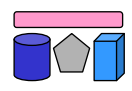

#### **Anfragebeispiel 1**

univ-A

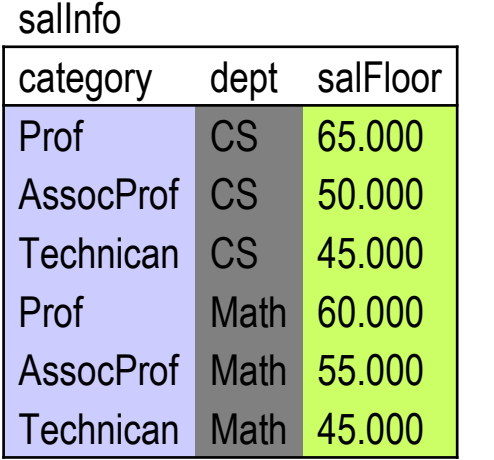

#### univ-B

salInfo

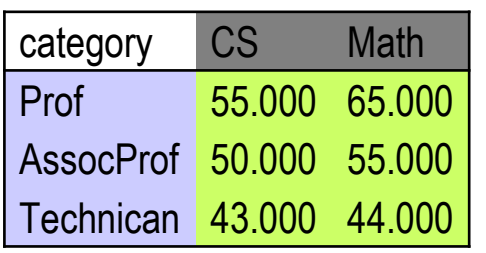

- Alle Abteilungen in univ-A, die Technikern mehr zahlen als gleiche Abteilungen in univ-B
- Lösungsweg:
	- Join zwischen beiden Tabellen (über welches Attribut?)
	- Selektionen jeweils auf `Technican`
	- Vergleich der Gehälter
- SchemaSQL-Anfrage

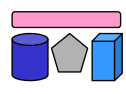

#### **Anfragebeispiel 2**

45.000 Math 60.000 38.000

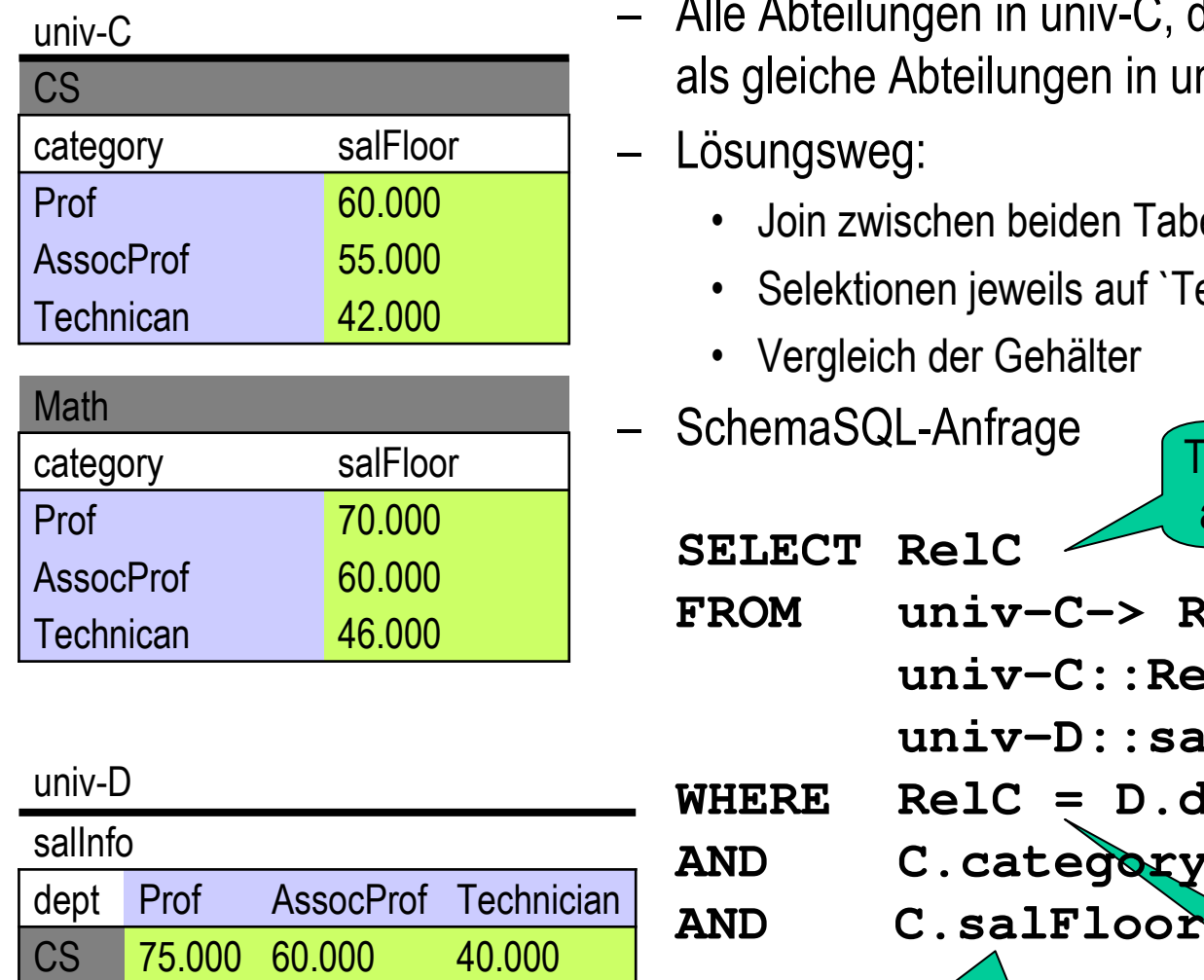

die Technikern mehr zahlen niv-D

- ellen (über welches Attribut?)
- echnician`

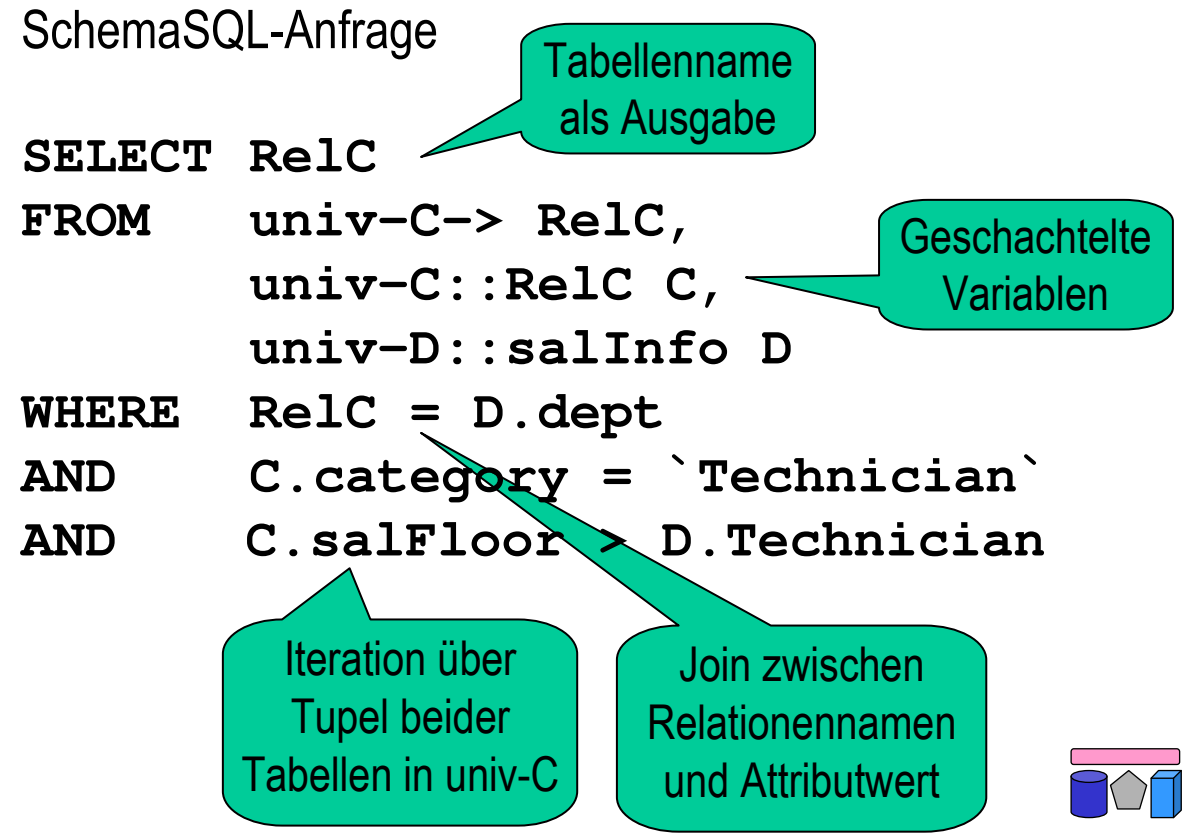

#### **Anfragebeispiel 2: Ausführung (1)**

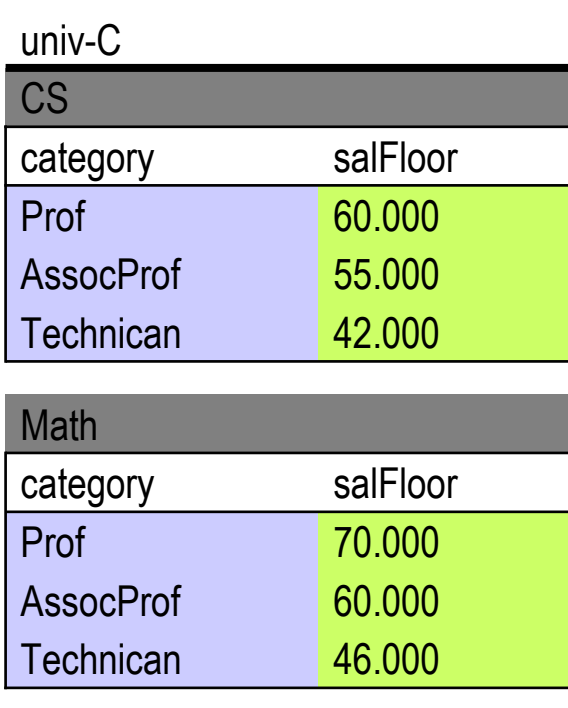

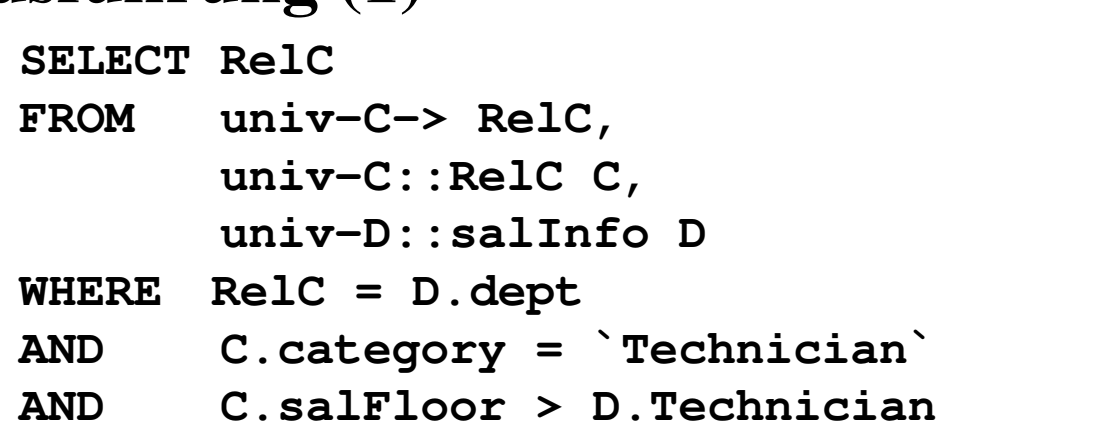

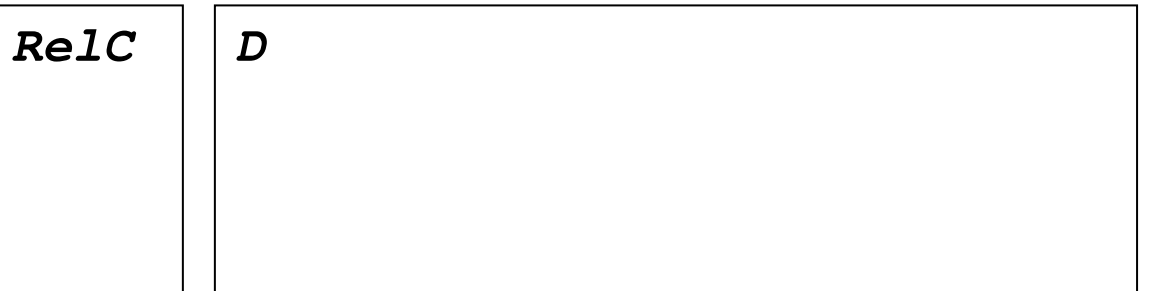

univ-D

salInfo

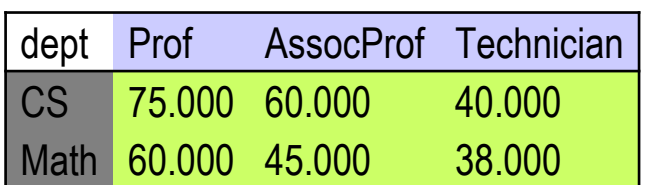

**C**

#### **Anfragebeispiel 2: Ausführung (2)**

Kartesisches Produkt

| RelC | С        |          | $\mathbb D$ |        |        |        |
|------|----------|----------|-------------|--------|--------|--------|
|      | category | salFloor | dept        | Prof   | AssoP  | Techn  |
| CS   | Prof     | 60.000   | <b>CS</b>   | 75.000 | 60.000 | 40.000 |
| CS   | Prof     | 60.000   | MATH        | 60.000 | 45.000 | 38.000 |
| CS   | AssoP    | 55.000   | CS          | 75.000 | 60.000 | 40.000 |
| CS   | AssoP    | 55.000   | MATH        | 60.000 | 45.000 | 38.000 |
| CS   | Techn    | 42.000   | CS          | 75.000 | 60.000 | 40.000 |
| CS   | Techn    | 42.000   | MATH        | 60.000 | 45.000 | 38.000 |
| MATH | Prof     | 70.000   | CS          | 75.000 | 60.000 | 40.000 |
| MATH | Prof     | 70.000   | MATH        | 60.000 | 45.000 | 38.000 |
| MATH | AssoP    | 60.000   | CS          | 75.000 | 60.000 | 40.000 |
| MATH | AssoP    | 60.000   | MATH        | 60.000 | 45.000 | 38.000 |
| MATH | Techn    | 46.000   | CS          | 75.000 | 60.000 | 40.000 |
| MATH | Techn    | 46.000   | MATH        | 60.000 | 45.000 | 38.000 |

**SELECT RelC**

- **FROM univ-C-> RelC, univ-C::RelC C, univ-D::salInfo D**
- **WHERE RelC = D.dept**
- **AND C.category = `Technician`**
- 16 **AND C.salFloor > D.Technician**

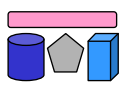

# **Aggregation in SQL**

- Aggregationsfunktionen
	- AVG, COUNT, SUM, MIN, MAX, (STDDEV, VARIANCE, …)
- Gruppierung und Aggregation sind vertikal
	- Aggregation: Werte einer Spalte werden zusammengefasst
		- Beispiel: Anzahl aller Departments

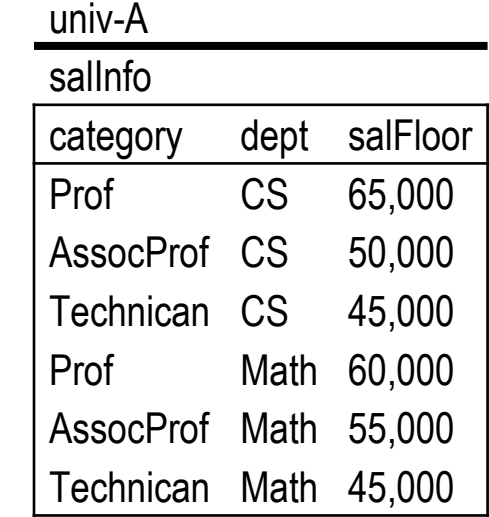

- Gruppierung: Teilmengen von Werten einer Spalte werden zusammengefasst
	- Beispiel: Durchschnittliches Gehalt pro Category

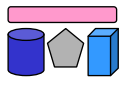

## **SchemaSQL: Horizontale Aggregation**

- Ziel: Aggregation über Werte mehrerer Spalten
	- die evtl. in verschiedenen Tabellen liegen
- Beispiel 1: Durchschnittliches Gehalt in univ-B pro Kategorie für alle Abteilungen **Techr** AssocProf 50.000 55.000 Prof 55.000 65.000 category CS Math salInfo univ-B SELECT T.category, AVG(T.D) **FROM univ-B::salInfo-> D,**  Wird Liste von Werten Iteration über
	- **univ-B::salInfo T WHERE D <> `category` GROUP BY T.category**

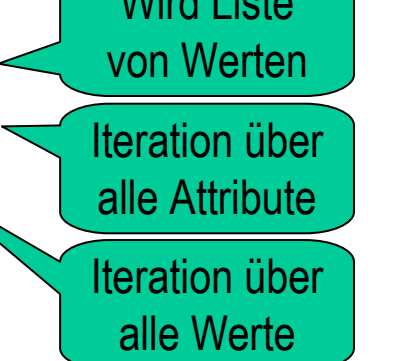

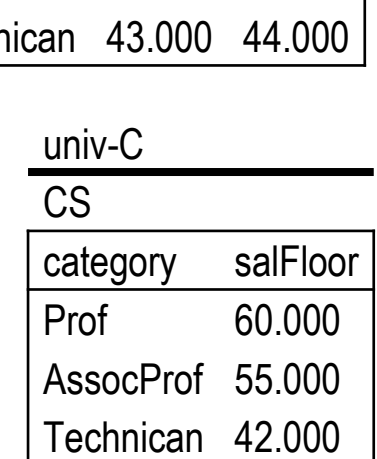

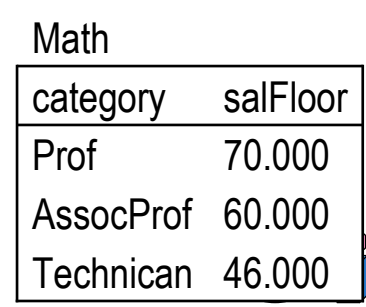

• Beispiel 2: Durchschnittliches Gehalt in univ-C pro Kategorie für alle Abteilungen

#### **SchemaSQL: Blockweise Aggregation**

- Ziel: Aggregation über einen Block
	- "Horizontal + Vertikal"
- Beispiel 3: Durchschnittliches Gehalt aller Angestellten pro Fakultät

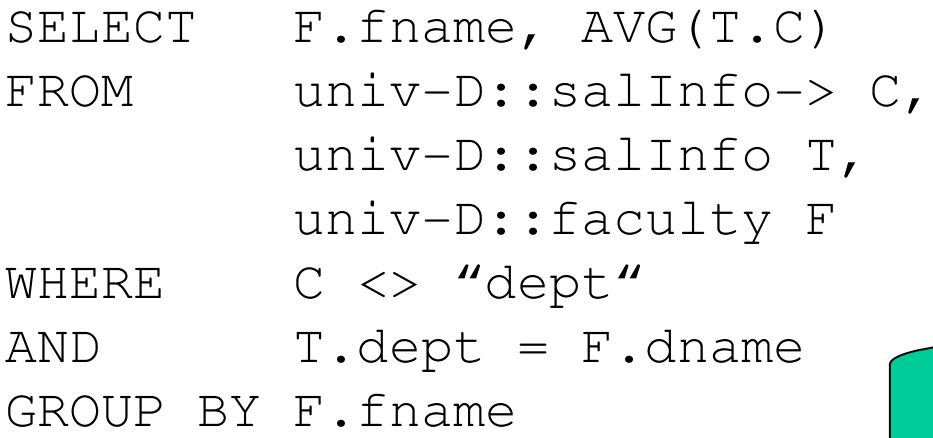

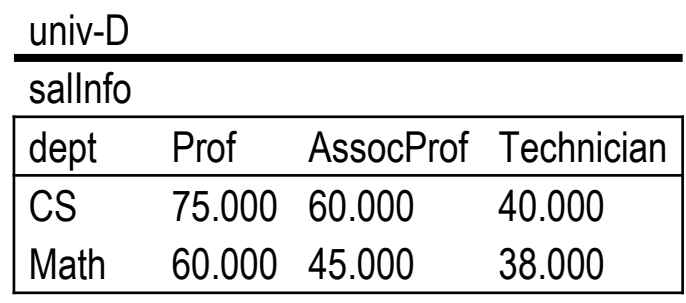

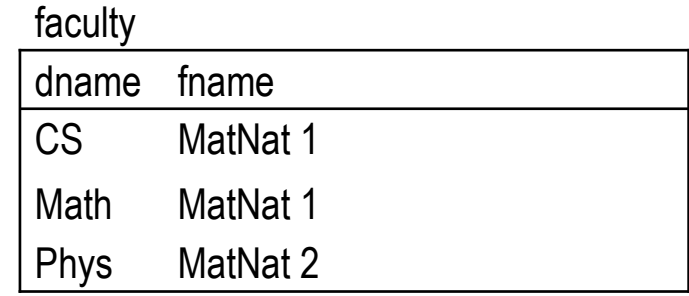

Aggregation über eine (Kategorie-) Liste von (Department-) Listen

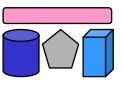

# **SchemaSQL: Umstrukturierung**

- Erstellung integrierter Sichten hilfreich
- Anforderungen
	- Definition eines Output-Schemas (evtl. dynamisch)
	- Umstrukturierung der Daten
- Beispiel: Repräsentation der Daten von univ-B im Schema von univ-A und umgekehrt

```
23
FROM univ-A::salInfo A, univ-A::A.dept D
CREATE VIEW BtoA AS
SELECT T.category category, 
       D dept, 
       T.D salFloor
FROM univ-B::salInfo-> D,
       univ-B::salInfo T
WHERE D <> `category`
CREATE VIEW AtoB::salInfo(category, D) AS
SELECT A.category, A.salFloor
```
Technican Math 45.000 AssocProf Math 55.000 Prof Math 60.000 Technican CS 45.000 AssocProf CS 50.000 Prof CS 65.000 category dept salFloor salInfo univ-A

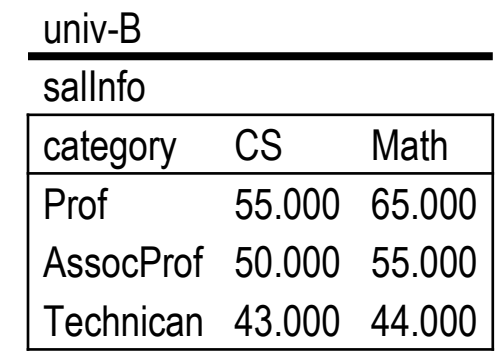

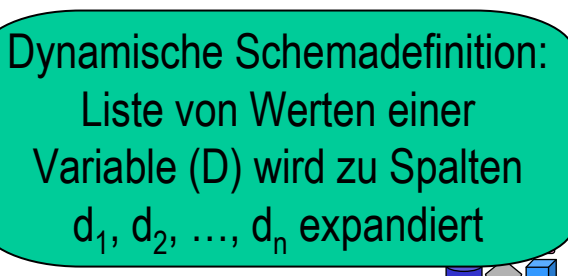

# **SchemaSQL: Implementation**

- Ziele
	- Non-intrusive
	- Ausnutzung vorhandener RDBMS
	- Übersetzung von Schema-SQL in Sequenz von (verteilten) SQL Befehlen
	- Optimierung
	- Metadatenverwaltung
- Vorgehen (grob)
	- Phase 1: Variablen instanziieren
		- Zugriff auf Metadaten durch entsprechende Systemtabellen, welche das Schema (Metadaten) einer Datenbank generisch mit Datensätzen (Instanzdaten) repräsentiert  $\rightarrow$  vergleiche Erstellung eines generischen globalen Schemas
	- Phase 2: SchemaSQL-Anfrage in (mehrere) SQL-Anfragen umschreiben und auf den instanziierten Variablen ausführen
		- Senden von "normalen" SQL-Anfragen an die beteiligten DBMS

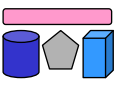

# **Enge vs. lose Kopplung (Wdh.)**

- Lose Kopplung
	- Kein festes Schema
		- Nutzer müssen Semantik der Quellen kennen
		- Integrierte Sichten helfen
	- Multidatenbanksprachen

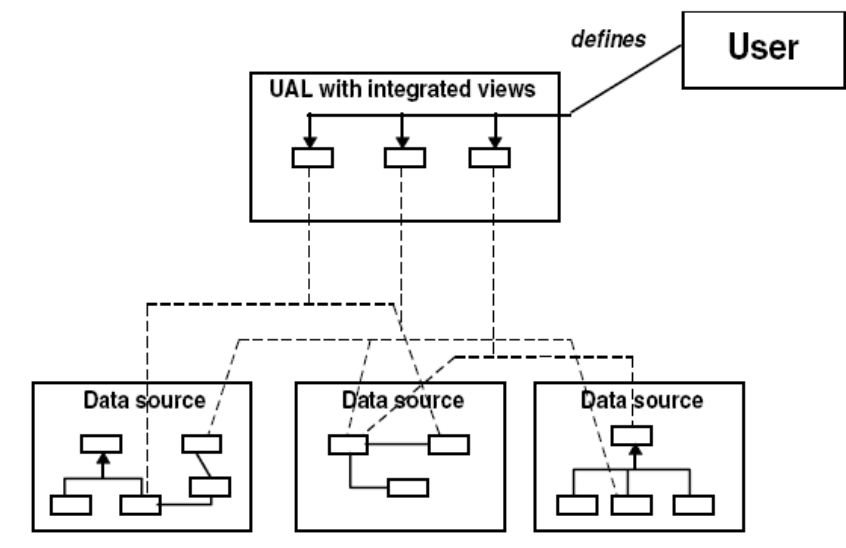

- Enge Kopplung
	- Globales / integriertes / föderiertes Schema
		- Nutzer stellen Anfrage bzgl. globalem Schema
		- Nutzer müssen Schema / Semantik der Quellen nicht kennen
	- Globas-As-View (GaV)
	- Local-As-View (LaV)

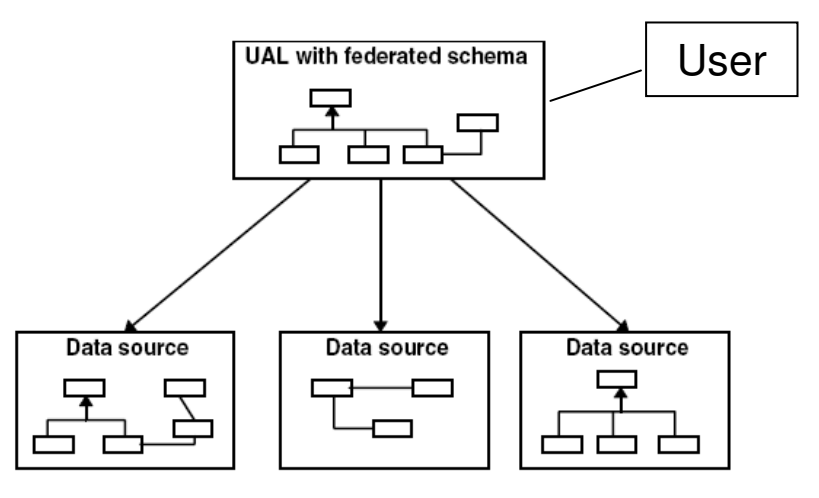

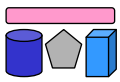

#### **Problem**

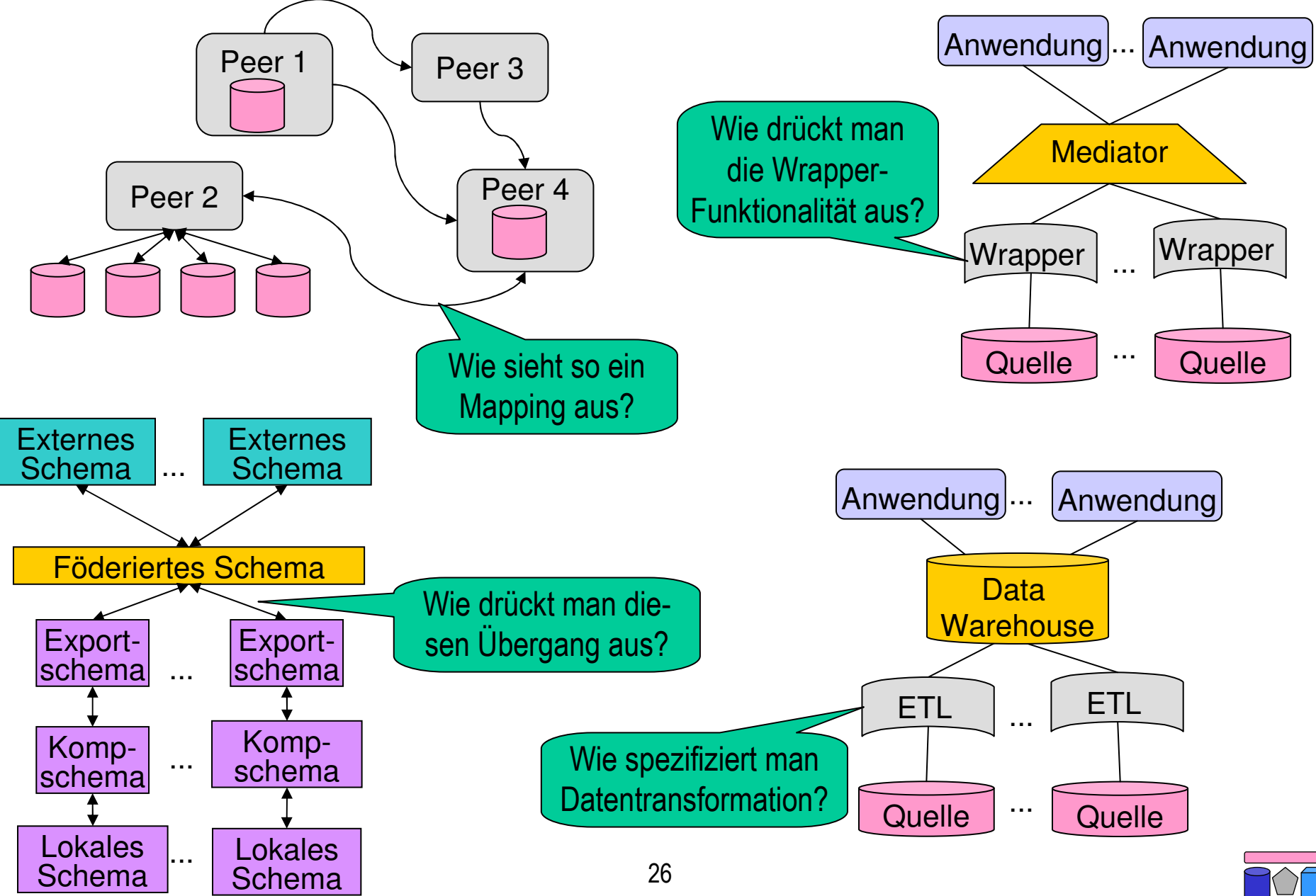

#### **Problem und Teilprobleme**

- Gegeben: Zwei heterogene Schemata
	- Quellschema: Hier sind die Daten
	- Zielschema: Hiergegen wird die Anfrage gestellt
- Teilproblem 1: Beziehungen zwischen Schemata finden
	- Spezifikation semantisch äquivalenter Zeile in Quell- und Zielschema
	- Korrespondenzen zwischen Schemaelementen (Mappings)
- Teilproblem 2: Anfrage übersetzen
	- Gegeben Anfrage an Zielschema
	- Finde semantisch äquivalente Sequenz von Anfragen an Quellschemata
	- Entfällt bei materialisierten Ansätzen (z.B. Data Warehouse)
- Teilproblem 3: Daten von der Quelle zum Ziel transformieren
	- Gegebene Ergebnisse der Teilanfragen (oder ganzer Datenbestand)
	- Transformation in das Zielschema
	- Anpassung der Werte an Konventionen des Zielschemas
	- Offline (ETL, DWH) oder Online (Föderation)

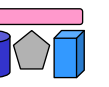

#### **Anfragebearbeitung**

- Schritt 1: Anfrageplanung
	- Welche Quellen können / sollen / müssen benutzt werden?
	- Welche Teile der Anfrage sollen an welche Quelle geschickt werden?
- Schritt 2: Anfrageübersetzung
	- Übersetzung aus der Sprache der Föderation in die Sprache der Quellen
- Schritt 3: Anfrageoptimierung
	- Finde geeignete Reihenfolge der Ausführung der Teilanfragen
	- Wer führt was aus (Pushen)?
	- Wer kann was ausführen (Kompensation)?  $\rightarrow$  Beschränke Anfragemöglichkeiten
- Schritt 4: Anfrageausführung
	- Monitoring, Puffern, Cachen
	- Dynamische Reoptimierung
- Schritt 5: Ergebnisintegration
	- Duplikaterkennung und Konfliktauflösung

Benutzeranfrage und Korrespondenzen

übersetzter Anfrageplan

Anfrageplan (-pläne)

Menge von Ergebnistupeln (pro Ausführungsplan)

Ergebnis der Anfrage

Ausführungsplan

#### **Global-as-View vs. Local-as-View**

- Modellierung strukturell heterogener Quellen in Bezug auf ein globales Schema als Views (Sichten)
	- Eine Sicht verknüpft mehrere Relationen und produziert eine Relation
- Sichten zur Verknüpfung von Schemata
	- Sicht definiert auf Relationen eines Schemas und produziert eine Relation des anderen Schemas
- Global as View
	- Relationen des globalen Schemas werden als Sichten auf die lokalen Schemas der Quellen ausgedrückt
- Local as View
	- Relationen der Schemas der Quellen werden als Sichten auf das globale Schema ausgedrückt

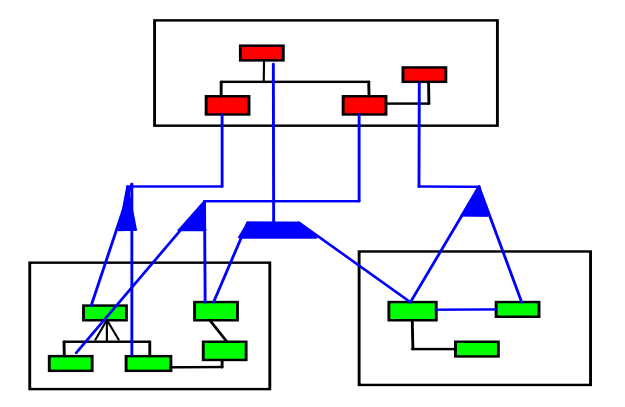

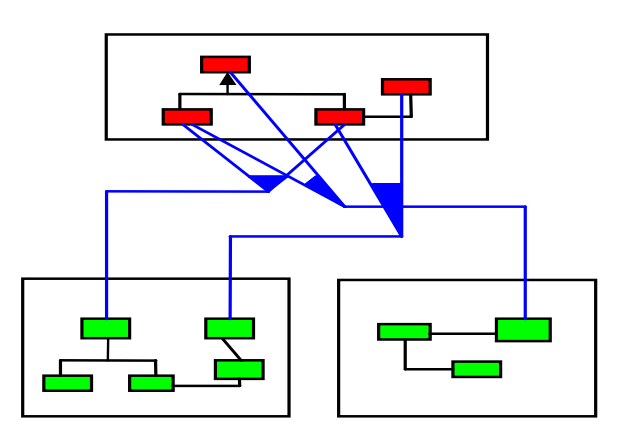

#### **GaV und LaV: Beispiel** Globales Schema Film(Titel, Regie, Jahr, Genre) Lokale Schemata: S1: IMDB(Titel, Regie, Jahr, Genre) S2: MyMovies(Titel, Regie, Genre) S3a: RegieDB(Titel, Regie) S3b: GenreDB(Titel, Jahr, Genre)

Global as View Local as View

CREATE VIEW Film AS SELECT \* FROM IMDB UNION SELECT Titel, Regie, NULL AS Jahr, Genre FROM MyMovies UNION SELECT RegieDB.Titel, RegieDB.Regie, GenreDB.Jahr, GenreDB.Genre FROM RegieDB, GenreDB WHERE RegieDB. Titel = GenreDB. Titel **Typisches** GaV-Merkmal Join über mehrere Quellen Fehlendes Attribut

CREATE VIEW S1 AS SELECT \* FROM Film

CREATE VIEW S2 AS SELECT Film.Titel, Film.Regie, Film.Genre FROM Film

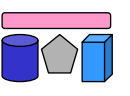

#### **GaV: Globale Nebenbedingung**

Globales Schema NeuerFilm (Titel, Regie, Jahr, Genre) Nebenbedingung: Jahr > 2000

Lokale Schemata: S1: IMDB (Titel, Regie, Jahr, Genre) S2: MyMovies (Titel, Regie, Jahr, Genre)

CREATE VIEW NeuerFilm AS SELECT \* FROM IMDB WHERE Jahr > 2000 UNION SELECT \* AS Jahr, Genre FROM MyMovies WHERE Jahr > 2000

Globale Nebenbedingung kann modelliert werden

Lokale Schemata:

S1: AlleFilmeNett (Titel, Regie, Jahr, Genre)

S2: AlleFilmeBöse (Titel, Regie,Genre)

CREATE VIEW NeuerFilm AS SELECT \* FROM AlleFilmeNett WHERE Jahr > 2000

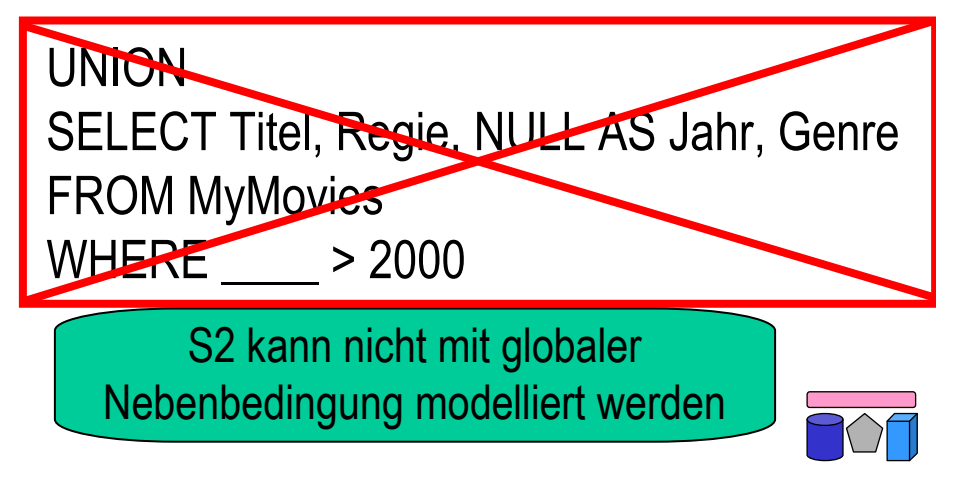

# **GaV: Lokale Nebenbedingung**

Globales Schema Film (Titel, Regie, Jahr, Genre)

S1: AlleFilmeNett(Titel, Regie, Jahr, Genre) S2: AlleFilmeBöse(Titel, Regie, Genre) S3: NeueFilmeNett(Titel, Regie, Jahr, Genre) (Nebenbedingung: Jahr > 2000) S4: NeueFilmeBöse(Titel, Regie, Genre) (Nebenbedingung: Jahr > 2000) S5: AktuelleFilme(Titel, Regie, Genre) (Nebenbedingung: Jahr = 2008)

- **Eigenschaften** 
	- Jede Quelle kann modelliert werden
	- Jede Sicht exportiert Daten der Quelle
	- Lokale Nebenbedingung kann nicht immer modelliert werden (S4)

33

CREATE VIEW Film AS SELECT \* FROM AlleFilmeNett UNION SELECT Titel, Regie, NULL, Genre FROM AlleFilmeBöse UNION SELECT \* FROM NeueFilmeNett WHERE Jahr > 2000 UNION SELECT Titel, Regie, NULL, Genre FROM NeueFilmeBöse UNION SELECT Titel, Regie, 2004, Genre FROM AktuelleFilme

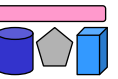

#### **GaV: Beitrag zum Anfrageergebnis (Beispiel)**

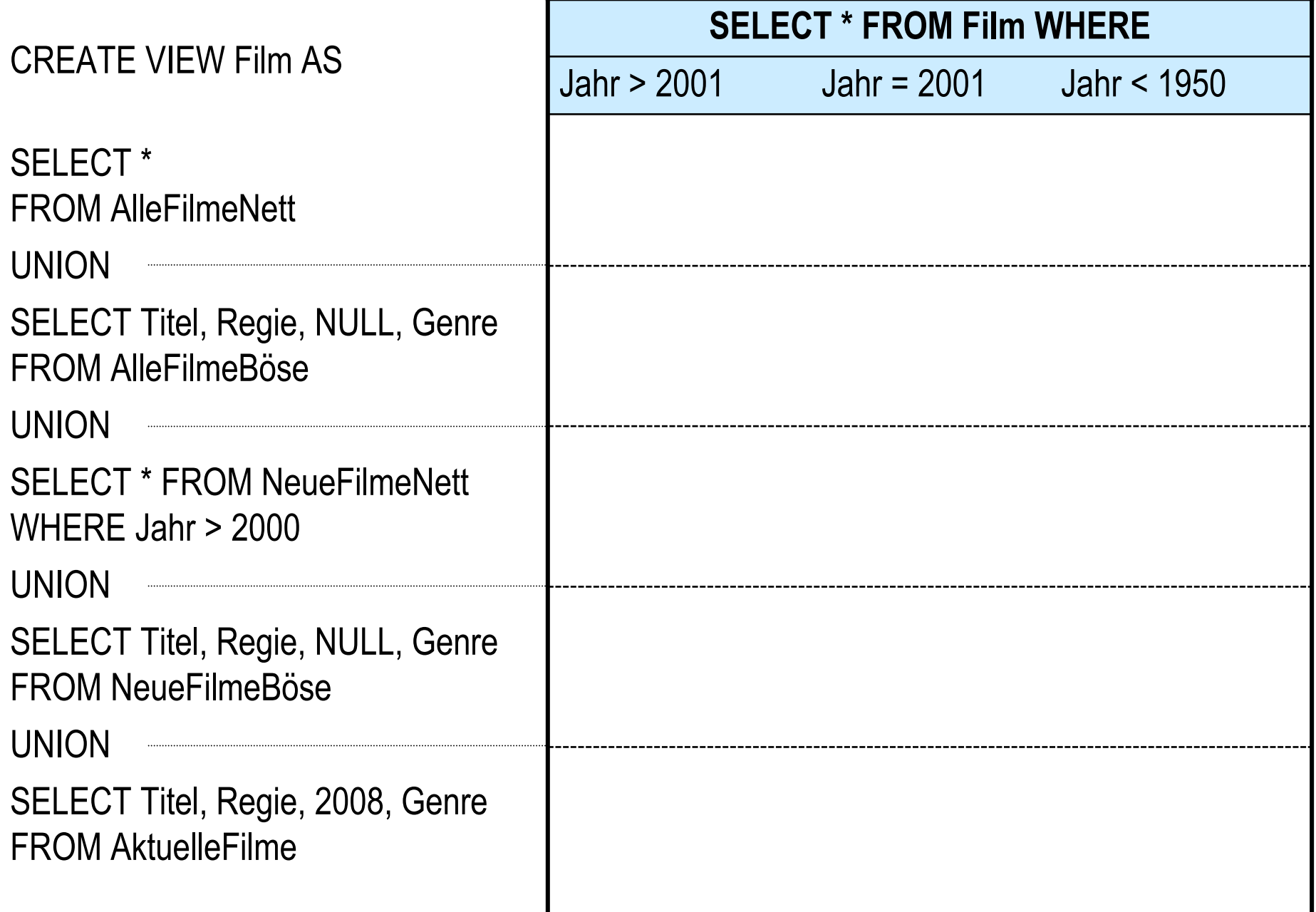

#### **GaV: Modellierung**

- Fehlende Attribute in Quellenschemata durch NULL-Werte ersetzt
	- Darstellung im Endergebnis hängt von Datenfusionsmethode ab
- Nebenbedingungen im globalen Schema können Integration behindern
	- wenn die Bedingung nicht geprüft werden kann (siehe fehlendes Attribut)
- Nebenbedingungen in lokalen Schemata können modelliert werden, wenn
	- sie auf exportierten Attributen gelten
	- sie auf globalen Attributen gelten und die Form "Attribut = Konstante" haben
- Quellen tragen evtl. nicht zum Anfrageergebnis bei, wenn Nebenbedingung nicht modelliert wurde

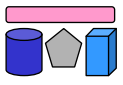

#### **GaV: Anfrageverarbeitung**

- Gegeben:
	- Anfrage an globales Schema, d.h. auf Relationen des globalen Schemas
	- Für jede globale Relation genau eine Sicht auf lokale Quellen
- Gesucht:
	- Alle Tupel, die die Anfragebedingungen erfüllen
	- Aber: Daten sind in lokalen Quellen gespeichert
- Idee: Ersetze jede Relation der Anfrage durch ihre Sicht (Sichtentfaltung, View Expansion, Query Unfolding)  $\rightarrow$  Geschachtelte Anfrage

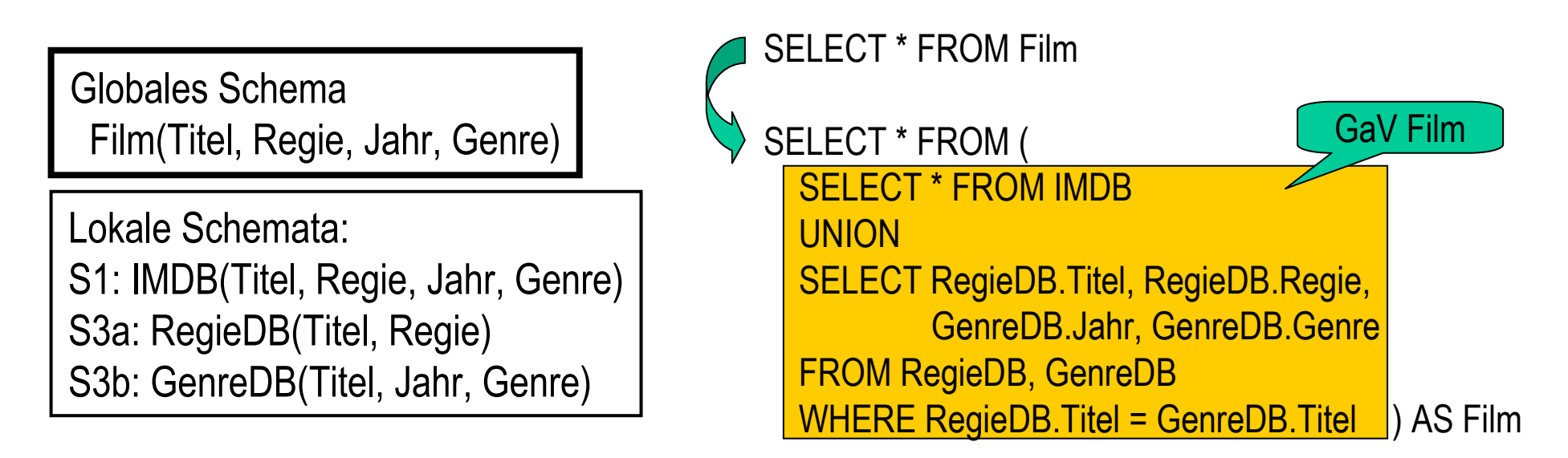

#### **GaV: Anfrageverarbeitung (Beispiel)**

Globales Schema Film(Titel, Regie, Jahr, Genre) Programm (Kino, Titel, Zeit)

Lokale Schemata: S1: IMDB(Titel, Regie, Jahr, Genre) S3a: RegieDB(Titel, Regie) S3b: GenreDB(Titel, Jahr, Genre) S7: KinoDB (Kino, Titel, Zeit)

Anfrage an globales Schema "Alle Filme mit Regie und Zeit, die nach 20 Uhr laufen"

SELECT F.Titel, F.Regie, P.Zeit FROM Film AS F, Programm AS P WHERE F.Titel = P.Titel AND P.Zeit > 20 Uhr

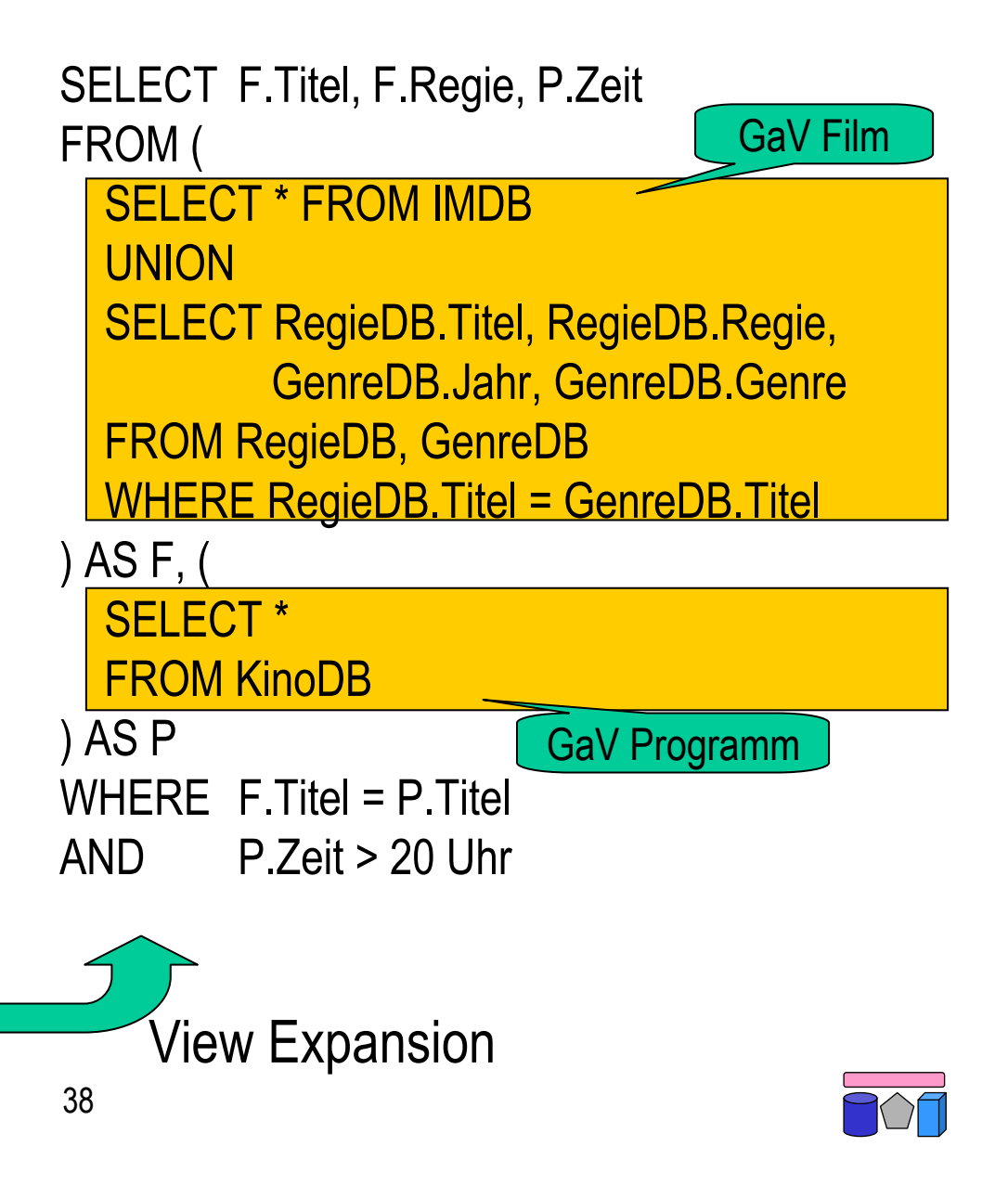

# **GaV: Anfrageverarbeitung (Ausführung)**

- Konzeptionell
	- $-$  "Sichten einsetzen"  $\rightarrow$  beliebig tiefe Schachtelungen
	- Ausführung der Anfragen von innen nach außen und Speicherung in temporären Relationen
- Tatsächlich: Optimierungspotential durch Umschreiben der Anfrage
- Entschachtelung
	- Schachtelung wird i.d.R. bei entfernten Quellen belassen
	- Schachtelung wird i.d.R. bei materialisierten Sicht aufgelöst
- Bildung von Teilanfragen in WHERE-Bedingungung
	- Beispiel (skalare Teilanfrage): Relation MovieDB wird nur benutzt, um einen Wert (Id) zu ermitteln; Anfrageergebnis erhält nur Daten aus Relation RegieDB

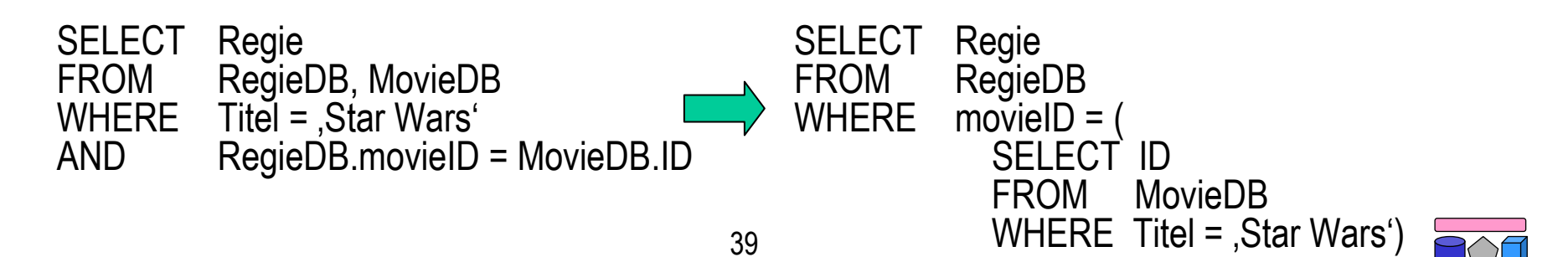

#### **GaV und LaV: Beispiel** Globales Schema Film(Titel, Regie, Jahr, Genre) Lokale Schemata: S1: IMDB(Titel, Regie, Jahr, Genre) S2: MyMovies(Titel, Regie, Genre) S3a: RegieDB(Titel, Regie) S3b: GenreDB(Titel, Jahr, Genre) CREATE VIEW S1 AS SELECT \* FROM Film CREATE VIEW S2 AS SELECT Film.Titel, Film.Regie, Film.Genre FROM Film CREATE VIEW S3a AS SELECT Film.Titel, Film.Regie FROM Film CREATE VIEW S3b AS SELECT Film.Titel, Film.Jahr, Film.Genre CREATE VIEW Film AS SELECT \* FROM IMDB UNION SELECT Titel, Regie, NULL AS Jahr, Genre FROM MyMovies UNION SELECT RegieDB.Titel, RegieDB.Regie, GenreDB.Jahr, GenreDB.Genre FROM RegieDB, GenreDB WHERE RegieDB. Titel = GenreDB. Titel Je ein View pro lokale Relation Global as View Local as View

40 FROM Film

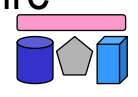

#### **Warum LaV?**

- Beispiel: Es gibt in der Welt eine Menge von Filmen, Schauspielern, …
- Das globale Schema modelliert diese Welt
- Theoretisch steht damit die Extension (d.h. alle Datensätze) fest
	- Aber niemand kennt sie
	- Informationsintegration versucht sie herzustellen
- Quellen speichern Sichten auf die globale Extension
	- Also Ausschnitte der realen Welt
- Nur die können wir verwenden

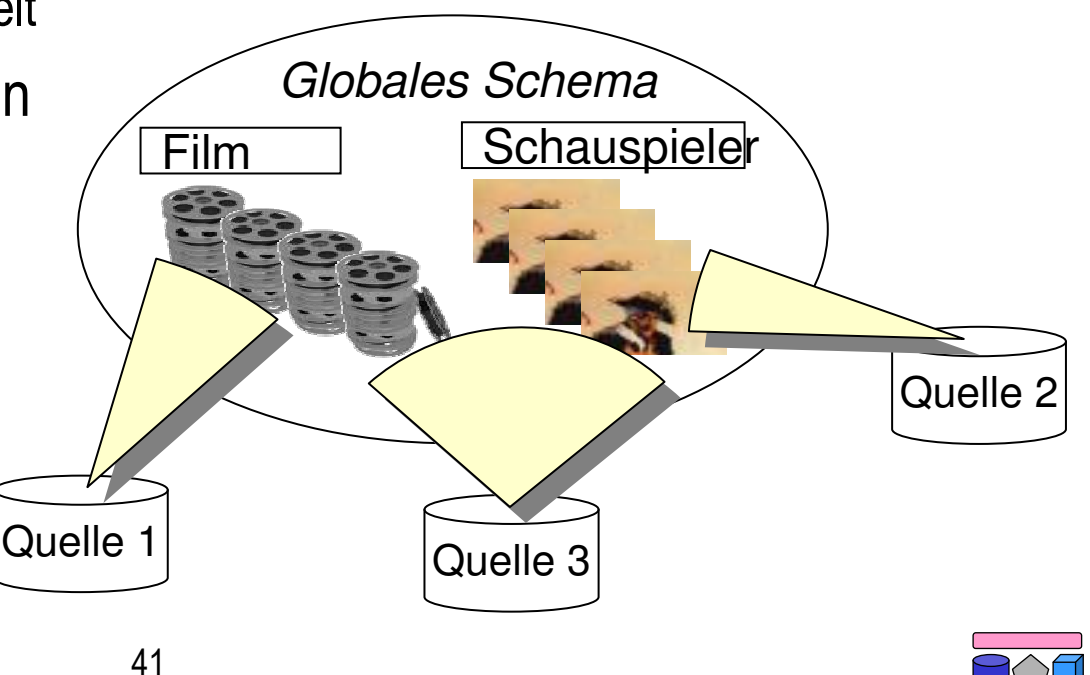

#### **LaV: Globale Nebenbedingung**

Globales Schema NeuerFilm (Titel, Regie, Jahr, Genre) Nebenbedingung: Jahr > 2000

Lokale Schemata: S1: IMDB (Titel, Regie, Jahr, Genre) S2: MyMovies (Titel, Regie, Jahr, Genre)

CREATE VIEW S1 AS SELECT \* FROM NeuerFilm WHERE Jahr> 2000

CREATE VIEW S2 AS SELECT \* FROM NeuerFilm WHERE Jahr> 2000

Globale Nebenbedingung kann modelliert werden

Lokale Schemata:

S1: AlleFilmeNett (Titel, Regie, Jahr, Genre)

S2: AlleFilmeBöse (Titel, Regie,Genre)

CREATE VIEW AlleFilmeNett AS SELECT \* FROM NeuerFilm WHERE Jahr > 2000

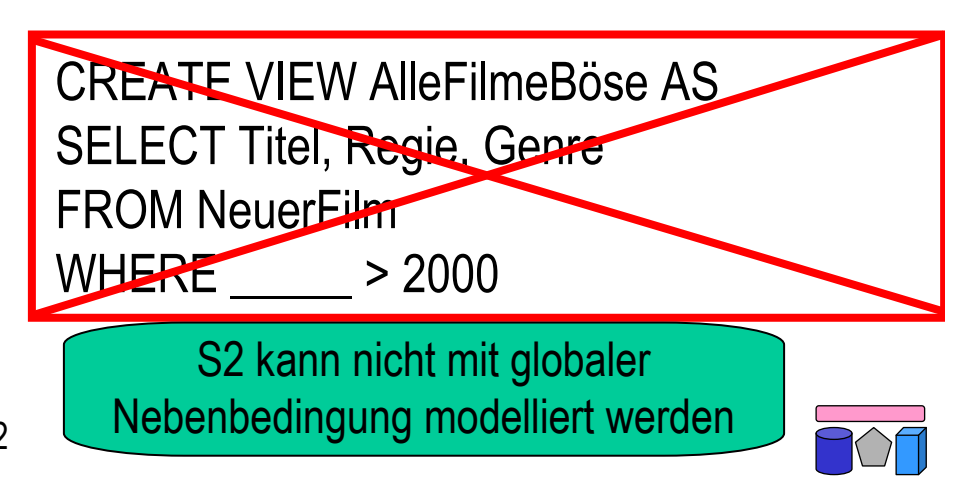

# **LaV: Lokale Nebenbedingung**

Globales Schema Film (Titel, Regie, Jahr, Genre)

S1: AlleFilmeNett(Titel, Regie, Jahr, Genre) S2: AlleFilmeBöse(Titel, Regie, Genre) S3: NeueFilmeNett(Titel, Regie, Jahr, Genre) (Nebenbedingung: Jahr > 2000) S4: NeueFilmeBöse(Titel, Regie, Genre) (Nebenbedingung: Jahr > 2000) S5: AktuelleFilme(Titel, Regie, Genre) (Nebenbedingung: Jahr = 2008)

- **Eigenschaften** 
	- Jede Quelle kann modelliert werden
	- Lokale Nebenbedingung können modelliert werden, dienen jedoch "nur" der Optimierung

CREATE VIEW S1 AS SELECT \* FROM Film

CREATE VIEW S2 AS SELECT Titel, Regie, Genre FROM Film

CREATE VIEW S3 AS SELECT \* FROM Film (WHERE Jahr > 2000)

CREATE VIEW S4 AS SELECT Titel, Regie, Genre FROM Film (WHERE Jahr > 2000)

CREATE VIEW S5 AS SELECT Titel, Regie, Genre FROM Film (WHERE Jahr = 2008)

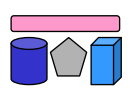

#### **Vergleich: GaV vs. LaV**

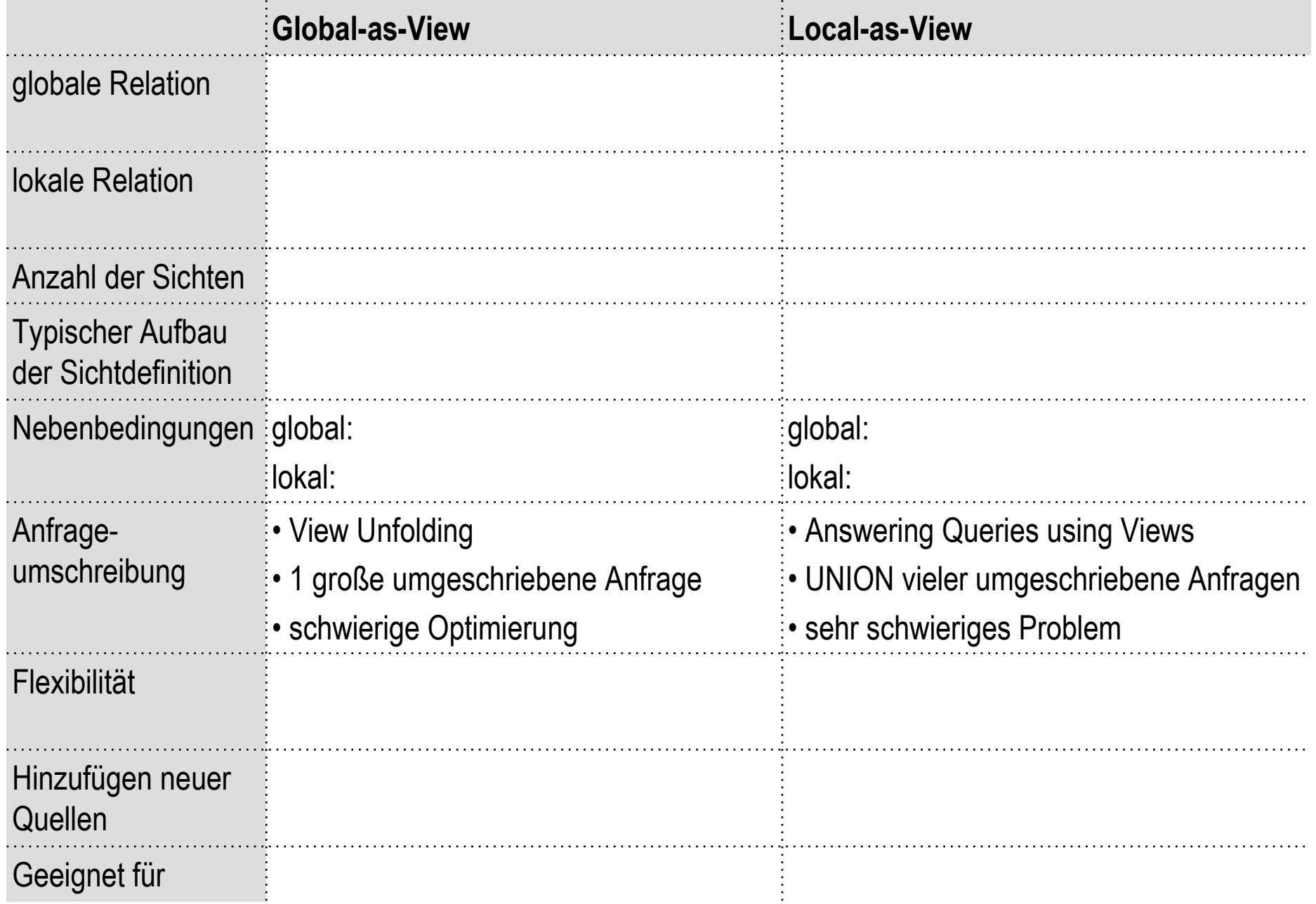

#### **Global-Local-as-View (GLAV)**

- Kombination GaV und LaV, auch Both-as-View (BaV)
- GaV:
	- Globale Relation = Sicht auf lokale Relationen
	- (Globale Relation ⊇ Sicht auf lokale Relationen)
- LaV:
	- Sicht auf globale Relationen = lokale Relation
	- Sicht auf globale Relationen ⊇ lokale Relation
- GLaV:
	- Sicht auf globale Relationen = Sicht auf lokale Relationen
	- Sicht auf globale Relationen ⊇ Sicht auf lokale Relationen

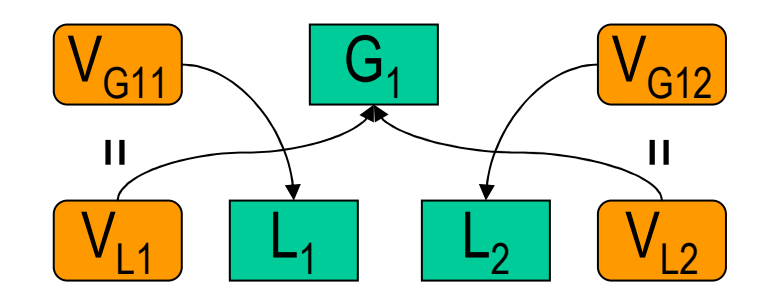

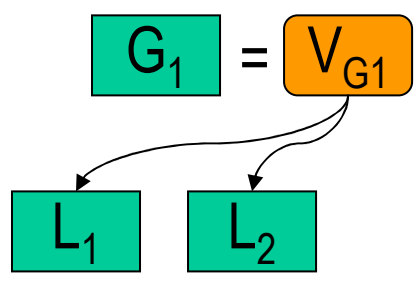

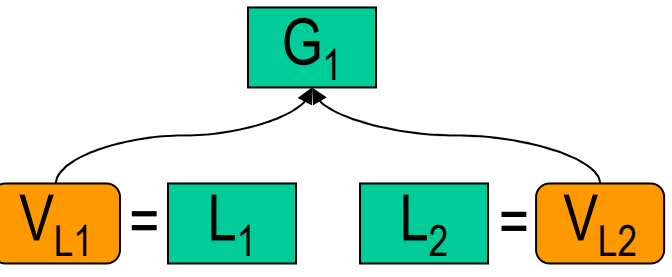

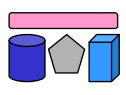

#### **Vergleich: GaV, LaV und GLaV**

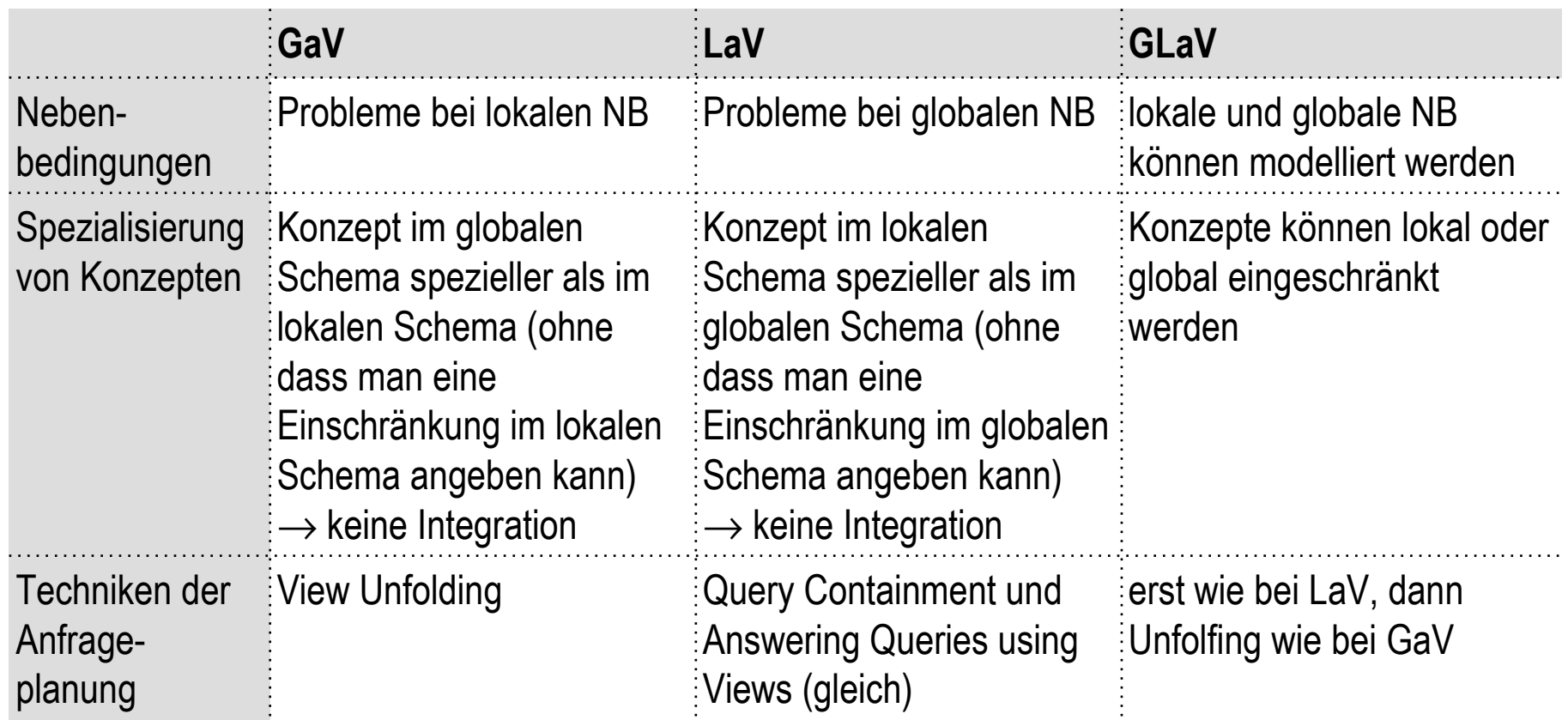

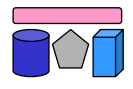

#### **LaV-Anfrageverarbeitung**

- Gegeben:
	- Anfrage an globales Schema, d.h. auf Relationen des globalen Schemas
	- Für jede lokale Relation genau eine Sicht auf globales Schema
- Gesucht:
	- Alle Tupel, die die Anfragebedingungen erfüllen
	- Aber: Daten sind in lokalen Quellen gespeichert.
- Idee: Answering Queries using Views
	- Anfrageumschreibung durch Einbeziehung der Sichten
	- Kombiniere geschickt die einzelnen Sichten zu einer Anfrage, so dass deren Ergebnis einen Teil der Anfrage (oder die ganze Anfrage) beantworten
	- Gesamtergebnis ist dann die UNION der Ergebnisse mehrerer Anfrageumschreibungen

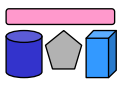

#### **LaV-Anfrageverarbeitung: Beispiel**

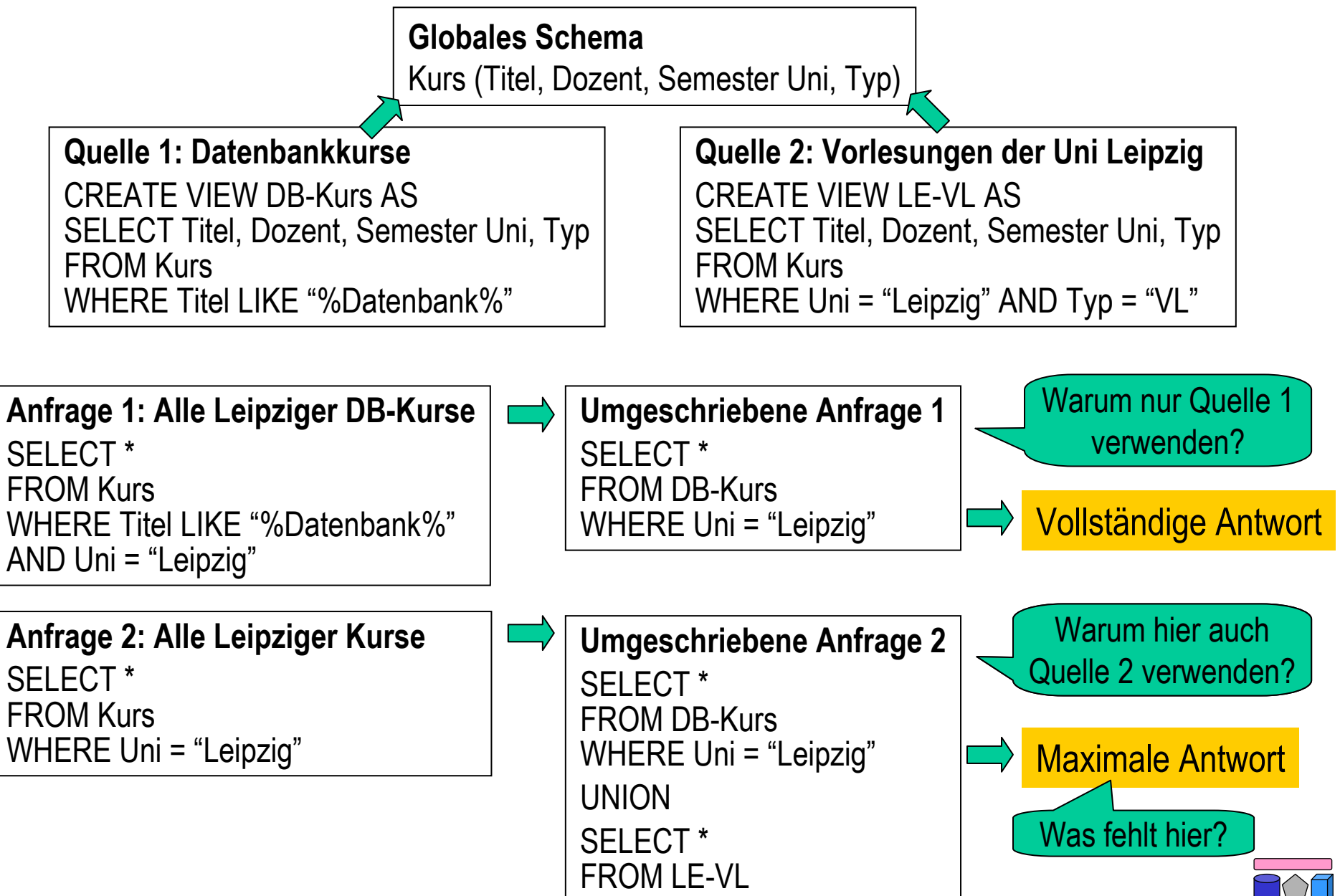

#### **LaV-Anfrageverarbeitung: Visualisierung**

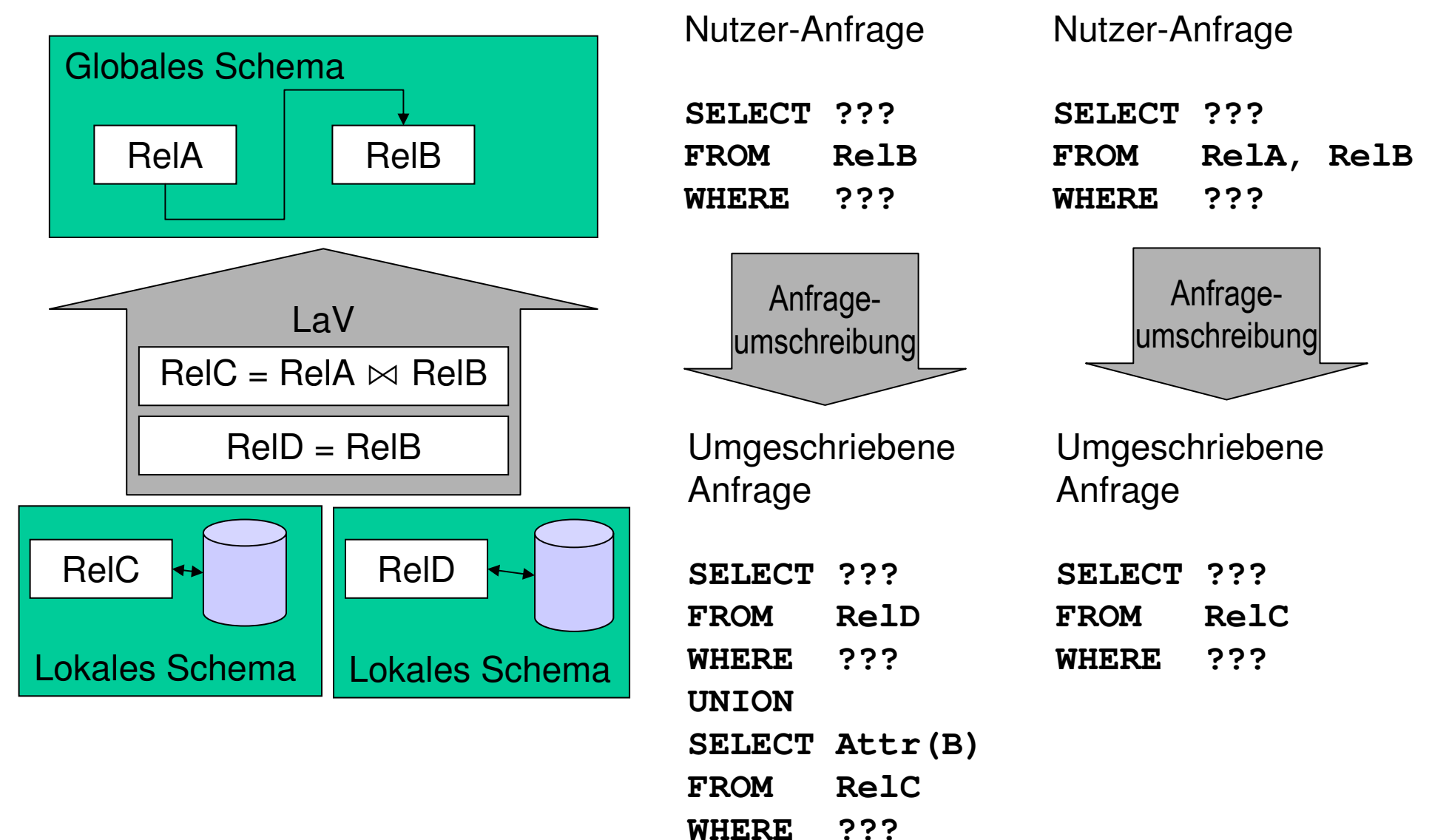

50

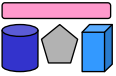

#### **Ein Problem – viele Anwendungen**

- Anfrageoptimierung unter Verwendung materialisierter Sichten
	- Welche Sichten helfen bei der Beantwortung einer Datenbankanfrage durch Vorberechnung von Prädikaten?
	- Nicht immer besser eine materialisiert Sicht zu verwenden (Indizes, Aktualisierung)
- Adaptive Erstellung materialisierter Sichten für ein Data Warehouse
	- Gegeben: Query workload = Menge von Anfragen mit Häufigkeiten
	- Welche Sichten materialisieren, um Query Workload optimal zu beantworten
- Semantisches Caching
	- Welche Daten im Cache können zur Beantwortung einer Anfrage verwenden?
	- Welche Daten müssen neu angefragt werden?
- Datenintegration: Beantwortung von Fragen an globales Schema ausschließlich unter Verwendung von Sichten auf lokale Quellen
	- Kann die Anfrage vollständig (extensional) beantwortet werden?
	- Unterschied zu Anfrageoptimierung: Keine Basistabellen verfügbar

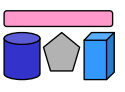

#### **Korrespondenzen**

- Anfragen werden bzgl. ihrer Extension (=Menge der Ergebnistupel) miteinander verglichen
	- Überlappungsfrei: q<sub>1</sub> ∩ q<sub>2</sub> = ∅
	- Inklusion:  $q_1 \supseteq q_2$
	- Äquivalenz:  $q_1 \equiv q_2$
	- $-$  Überlappung:  $\neg$  (q<sub>1</sub>  $\cap$  q<sub>2</sub> =∅) ∧  $\neg$  (q<sub>1</sub>  $\supseteq$  q<sub>2</sub>) ∧  $\neg$  (q<sub>2</sub>  $\supseteq$  q<sub>1</sub>)
- GaV und LaV-Modellierung durch Sichtendefinition mittels Anfragen
	- Beziehungen (Korrespondenzen) zwischen Anfragen q
- Eine Korrespondenz  $q_1 \supseteq q_2$  heißt
	- GaV (Global-as-View), wenn q<sub>1</sub> (globales Schema) eine einzelne Relation ohne Selektionen oder Joins ist (Typ: Relation ⊇ Anfrage)
	- $-$  LaV (Local-as-View), wenn q $_{\rm 2}$  (lokales Schema) eine einzelne Relation ohne Selektionen oder Joins ist (Typ: Anfrage ⊇ Relation)
	- Sonst heißt sie GLaV (Global-local-as-view) (Typ: Anfrage ⊇ Anfrage)

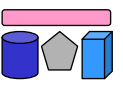

#### **Query Containment**

- Gegeben: Anfrage Q und Sichten  $V_1, ..., V_n$
- Gesucht: Umgeschriebene Anfrage Q', die
	- bei Optimierung unter Verwendung materialisierter Views: äquivalent ist (Q = Q').
	- bei Integration: maximal enthalten ist.
		- D.h. Q  $\supseteq Q'$  und es existiert kein Q" mit Q  $\supseteq Q'' \supseteq Q'$  wobei Q" $\neq Q'$ .
- Problem: Wie definiert und testet man Äquivalenz bzw. maximal containment?

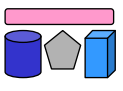

### **Query Containment (2)**

- Query containment (Anfrage-"Enthaltensein")
	- Sei S ein Schema. Seien Q und Q' Anfragen gegen S.
	- Eine Instanz von S ist eine beliebige Datenbank D mit Schema S.
	- Das Ergebnis einer Anfrage Q gegen S auf einer Datenbank D, geschrieben Q(D), ist die Menge aller Tupel, die die Ausführung von Q in D ergibt.
	- Q' ist contained (enthalten) in Q, geschrieben  $Q' \subseteq Q$ , gdw.  $Q'(D) \subseteq Q(D)$  für jedes mögliche D.
- Query equivalence (Anfrageäquivalenz)
	- Q ist äquivalent mit Q', geschrieben Q = Q', gdw. Q(D)  $\subseteq$  Q'(D) und Q'(D)  $\subseteq$  Q(D) für jede mögliche Datenbank D.
- Es zählt das Ergebnis einer Anfrage, nicht deren Syntax!

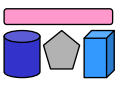

#### **Query Containment: Beispiele**

SELECT Titel, Dozent, Semester Uni, Typ FROM Kurs WHERE Titel LIKE "%Datenbank%" AND Uni  $=$  "LF"

SELECT Titel, Dozent, Semester Uni, Typ FROM Kurs JOIN Person ON (Kurs.Dozent = Person.Name) WHFRE Titel LIKE "%Datenbank%"

SELECT Titel, Dozent FROM Kurs WHERE Titel LIKE "%Datenbank%"

SELECT Titel, Dozent, Semester Uni FROM Kurs WHERE Typ IN ("VL", "Praktikum")

SELECT Titel, Dozent, Semester Uni, Typ FROM Kurs WHERE Titel LIKE "%Datenbank%"

SELECT Titel, Dozent, Semester Uni, Typ FROM Kurs WHERE Titel LIKE "%Datenbank%"

SELECT Titel, Uni, Typ FROM Kurs WHERE Titel LIKE "%Datenbank%"

SELECT Titel, Dozent, Semester Uni FROM Kurs WHERE Typ IN ("Praktikum", "Seminar")

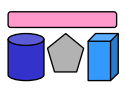

# **Prüfung auf Query Containment**

- Prüfung von Containment durch Prüfung aller möglichen Datenbanken?
	- Definition: "... für jedes mögliche  $D^* \rightarrow ZU$  komplex!
- Prüfung von Containment durch Existenz eines Containment Mapping.
	- NP-vollständig in |Q|+|Q'| nach Chandra & Merlin. Optimal implementation of conjunctive queries in relational data bases. ACM Symposium on Theory of Computing, 1977.
	- Mehrere Algorithmen
- Syntaktische Analyse (der Anfrage / View-Definition), um semantische Aussage ("Stets alle Tupel von Q in Q' enthalten?") zu treffen
	- Containment Mapping = Symbolmapping
	- − CM von q<sub>2</sub> nach q<sub>1</sub> bdeutet, dass q<sub>1</sub>  $\subseteq$  q<sub>2</sub> durch
	- $-$  Idee (intuitiv): Nachweis, dass q<sub>1</sub>
		- nicht mehr Tupel berechnet (mehr Joins, strengere Bedingungen)
		- nicht weniger Spalten berechnet (evtl. mehr durch andere Projektion)

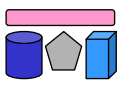

# **Anfrageplanung mittels Query Containment**

- Basis: Algorithmus zum Containment zweier Queries
- Anfrageplanung "light"
	- Globale Anfrage q, für deren Beantwortung die Verwendung einer LaV-Korrespondenz ausreicht (ohne JOIN)
	- Menge von Korrespondenzen K (LaV-Korrespondenzen)
	- Deren globaler Anfrageteil ist eine Menge von Views V
	- Query-Containment-Test für jedes  $v \in V$ : Gilt  $v \subseteq q$ ?
	- Die v, für die das zutrifft, berechnen nur korrekte Tupel für q
	- Ihre Vereinigung ist das (bestmögliche) Ergebnis
- Anfrageplanung "real-world"
	- Einbeziehung mehrerer Korrespondenzen
	- Answering Queries using Views: Antworten durch Kombination von Views
	- Welche Views sollen wie miteinander verknüpft werden?

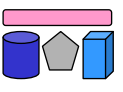

# **Korrespondenzen: LaV-Beispiel**

• Beispiel: Filmdatenbank – globales und lokale Schema LaV-Regeln in Datalog-Notation Globales Schema film (titel, typ, regisseur, laenge) schauspieler (schauspieler\_name, nationalitaet) spielt (titel, schauspieler\_name, rolle, kritik)

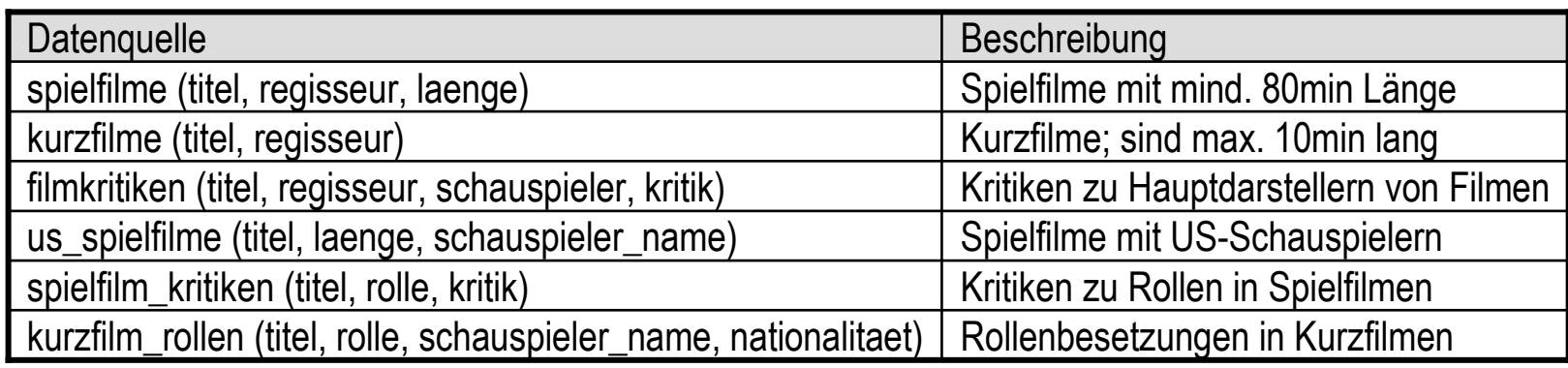

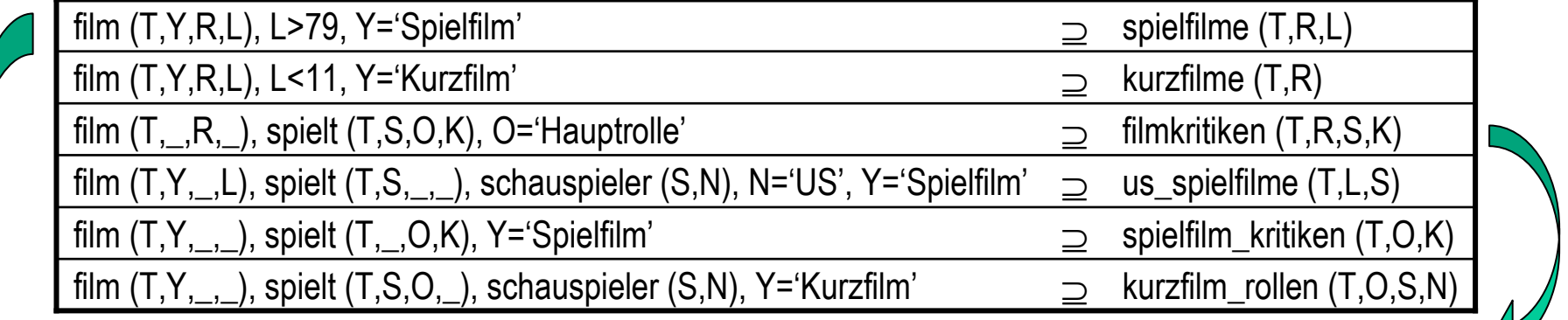

SELECT titel, regisseur, laenge FROM film WHERE laenge>79 AND typ = 'Spielfilm'

59 SELECT f.titel, f.regisseur, s.schauspieler\_name, s.kritik FROM film f JOIN spielt s ON (f.titel = s.titel) WHERE s.nationalitaet = 'US'

# **LaV: Anfragen**

- Alle Filme kürzer als 100 Minuten
	- spielfilme (filtern) und kurzfilme (direkt) und us\_spielfilm (filtern)
- Alle Filme, die länger als 60 Minuten sind
	- spielfilme (filtern), us\_spielfilm (filtern)
- Schauspieler von Hauptrollen in Filmen unter 100 Minuten

```
SELECT titel, 'Spielfilm', regisseur, laenge
FROM spielfilm
WHERE laenge < 100
UNION
SELECT titel, 'Kurzfilm', regisseur, NULL
FROM kurzfilm
UNION
SELECT titel, 'Spielfilm', NULL, laenge
FROM us_spielfilme
WHERE laenge<100
```
- $-$  spielfilme  $\bowtie$  filmkritiken ? Ok, da nur Hauptrollen kritisiert werden
- spielfilme  $\bowtie$  spielfilm\_kritiken ? Ok, aber ohne Schauspielernamen
- $-$  spielfilme  $\bowtie$  us\_spielfilm ? Ok, aber Rolle fehlt
- spielfilme ⋈ kurzfilm\_rollen ? Nutzlos, da JOIN leere Menge ergibt

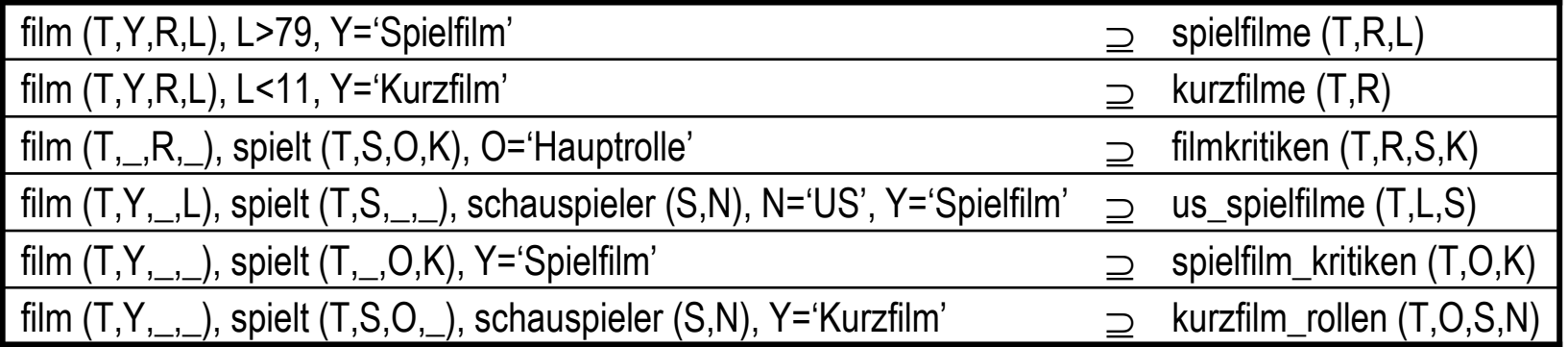

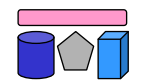

#### **LaV: Anfrageumschreibung**

- Prinzipiell: Prüfe jede Kombination an Sichten auf Containment
	- Unendlich viele Kombinationen, da eine Sicht auch mehrfach in eine Umschreibung eingehen kann.
- Verbesserung: Umschreibung mit maximal so vielen Sichten wie Relationen in Anfrage (ist ausreichend)
	- Beweis: Levy, Mendelzon, Sagiv, Srivastava: Answering Queries Using Views. PODS 1995
	- Geschickte Vorauswahl der Sichten: Nutzbarkeit
- Frage 1: Wann sind Sichten nutzbar? (informell)
	- Mindestens eine Relation mit Anfrage gemeinsam
	- Mindestens einige Attribute der Anfrage
	- Prädikate sind schwächer oder gleich (äquivalente Umschreibung)
	- Prädikate sind stärker (contained Umschreibung)
- Frage 2: Wann sind Sichten nützlich?
	- Bei Optimierung mit MVs: Schnellere Ausführung
	- Bei Integration mit LaV: zusätzliche Tupel, zusätzliche Attribute

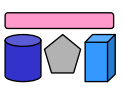

#### **Beschränkte Quellen**

- Quellen, die nicht alle Anfragen an ihr Exportschema beantworten können
	- Webquellen hinter Formularen
	- Web Services, CORBA, RPC, …
	- Legacy Systeme
- Quellen verlangen bestimmte Bedingungen
	- SELECT \* FROM BOOK ... geht nicht
	- SELECT \* FROM BOOK WHERE AUTHOR like … geht
	- SELECT \* FROM BOOK WHERE TITLE like … geht
- Variablen und Bindungen. Ein Attribut …
	- … heißt frei (f), wenn es in einer Anfrage nicht belegt sein muss (aber sein kann)
	- … heißt gebunden (b), wenn es in einer Anfrage belegt sein muss
	- … heißt unbindbar (n), wenn es in einer Anfrage nicht belegt sein darf
- Belegung = Selektion der Art "V=c" oder "V in  $[c1,...cn]$ "
	- Verallgemeinerung auf andere Prädikate möglich (siehe Literatur)

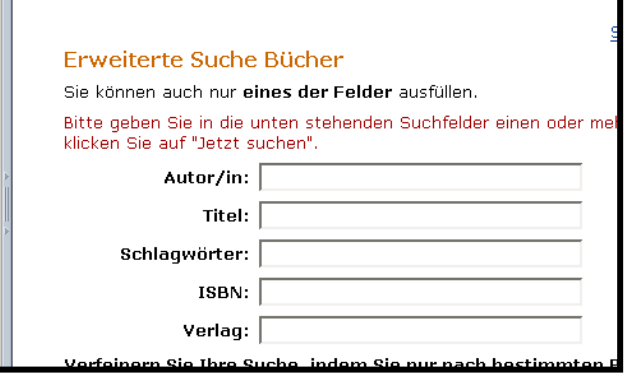

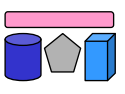

# **Auswirkungen**

- Manche Anfragepläne sind nicht mehr ausführbar (SELECT \* FROM BOOK)
- Pläne sind nicht mehr in jeder Reihenfolge ausführbar
- Beispiel (rechts)
	- Alle Titel von Filmen, bei denen ein 90jähriger Schauspieler mitspielt
	- $-$  Anfrage: q(T) :- order(O,T), info(O,\_,A,\_), A=90
- Plan A: "erst info( $O$ ,  $A$ ,  $A$ ,  $A$ ,  $A$ =90, dann order"
	- Gut wegen hoher Selektivität der Bedingung
	- Aber: nicht ausführbar
- Plan B: "erst order, dann info, dann A=90"
	- Schlecht wegen sehr teurem SELECT \* FROM ORDER, aber ausführbar
	- Dann Bindungen von OID "pushen"
	- Bedingung A=90 erst im Mediator auswerten

order (OID,Title)

- keine Einschränkung
- info (OID,Name,Age,Role)
- Suche nach OID oder Name

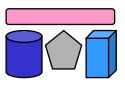

#### **Binding Patterns**

- Binding Pattern (BP) = Die Menge der Einschränkungen pro Attribut einer Anfrage
- Beispiel (rechts): order (O<sup>n</sup>, T<sup>b</sup>)
- Ist info ( $O<sup>f</sup>$ ,  $N<sup>f</sup>$ ,  $A<sup>n</sup>$ ,  $R<sup>n</sup>$ ) korrekt?
	- Nein, hier auch Anfrage ohne Bindung und Anfrage nach OID und Name möglich
- Darstellung durch zwei (i.A. mehrere) Binding Patterns
- order (OID,Title)
	- Suche nur nach Title
	- info (OID,Name,Age,Role)
	- Suche nach OID oder Name (nach genau einem)

# **Anfrageplanung mit Binding Patterns**

- BP müssen während der Planung zunächst nicht beachtet werden
	- $-$  Anfrage q  $\rightarrow$  korrekter Anfrageplan p
- Für eine gegebene Ausführungsreihenfolge von p kann man nun testen, ob sie ausführbar ist
	- Kostenbasierte Optimierung wählt unter allen ausführbaren Reihenfolgen die beste
- Beispiel (rechts)
	- order nur Titelsuche, info wie vorher
- Algorithmus: Initialisierung
	- Vektor k mit einer Position für jedes Attribut in p
	- Initialwert: Bindet q eine Variable v, dann "b", sonst "f"

```
order(O^n, T^b)infol(O^n, N^b, A^n, R^n)info2(O^b, N^n, A^n, R^n)
```

```
Anfrage: q(T,N) :- order(O,T), info(O,N,A, ), T="Marnie"
```
Vektor:  $k [O, T, N, A, R] =$ 

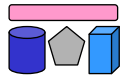

# **Anfrageplanung mit Binding Patterns (2)**

- Analyse jedes Plans  $p =$
- Jedes q<sub>i</sub> hat ein Binding Pattern b<sub>i</sub>
- FOR i=1 TO n DO  $k_{neu} = k_{alt} \diamond b_i$
- Berechnung der Verknüpfung **◊**
	- Sei x=k<sub>alt</sub>[j] und y= b<sub>i</sub>[j]
	- j referenziert in beiden Vektoren die gleiche Variable
	- $-$  IF x=,,b" und y=,,n"  $\rightarrow$  Plan nicht ausführbar, da Bindung nicht weitergegeben werden kann
	- $-$  IF x=, f<sup>\*</sup> und y=,,b<sup>\*</sup>  $\rightarrow$  Plan nicht ausführbar, da notwendige Bindung nicht vorhanden ist
	- k<sub>neu</sub>[j]=b, wenn Variable zu j in q<sub>i</sub> exportiert wird, sonst k'[j]=k[j]

Plan A: order  $(O<sup>n</sup>, T<sup>b</sup>)$ , info1  $(O<sup>n</sup>, N<sup>b</sup>, A<sup>n</sup>, R<sup>n</sup>)$ Plan B: order (O<sup>n</sup>, T<sup>b</sup>), info2 (O<sup>b</sup>, N<sup>n</sup>, A<sup>n</sup>, R<sup>n</sup>)

```
Init: k = fbfffPlan A1: order, info1
• fbff \lozenge nb = bbfff• bbfff ♦ n_bnn ★ (b→n)
Plan A2: info1, order
• fbfff \lozenge n_bnn \mathcal{N}(f\rightarrow b)Plan B1: order, info2
Plan B2: info2 , order
```
#### **Post-Processing**

• Mediator kann nicht ausführbare Pläne durch Nachverarbeitung "simulieren"

info3 (O<sup>n</sup> , N<sup>f</sup> , A<sup>f</sup> , R<sup>f</sup> ) Plan C1: order, info3 • fbfff **◊** nb\_\_\_ = bbfff • bbfff **◊** n\_fff (b→n)

- Ubergang:  $b \rightarrow n$ 
	- Bindung kann nicht an Quelle weitergegeben werden
- Workaround:
	- Führe eine Anfrage ohne Bindung aus
	- Falls im Plan schon eine Bindung entstanden ist, teste diese im Mediator während eines Post-Processings
- Auswirkung: "n" kann wie "f" behandelt werden
	- Es entstehen aber teure Pläne ohne Pushen von Selektionen

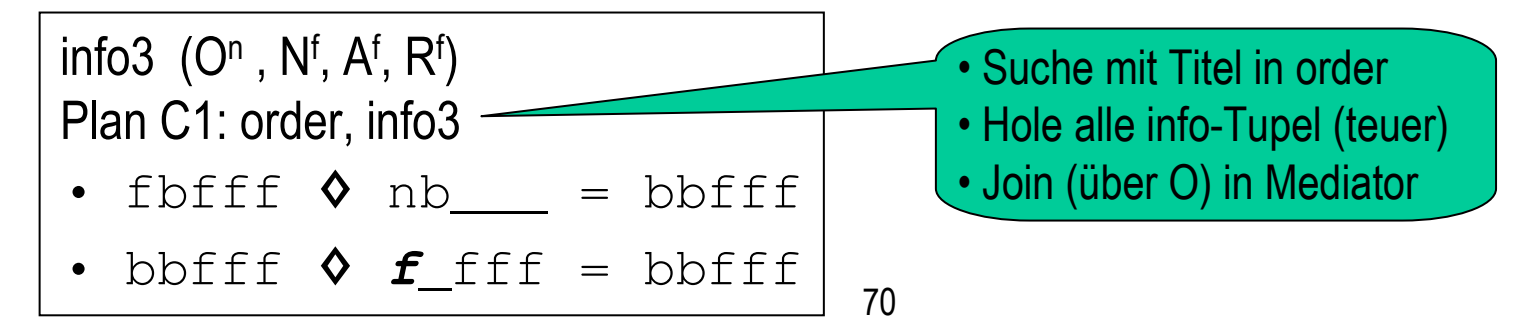

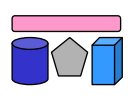

#### **Erweiterungen / Weitere BP-Anwendungen**

- Anhänge (adornments = Verzierungen)
	- f: free = Kann in Anfrage spezifiziert werden, muss aber nicht
	- n: unspecifiable = Kann nicht spezifiziert werden
	- b: bound = Muss spezifiziert werden
	- c[s]: constant = Auswahl aus einer Menge s von Konstanten (free)
	- o[s]: optional = Auswahl aus einer Menge s von Konstanten (bound)
	- Behandlung
		- Im Prinzip: "c" wie "b" und "o" wie "f"
		- Weitere Einschränkungen über die Wertemengen bei "c" und "s" möglich
- Berechnung von BP einer globalen Relation aus BP der Quellen
	- Wenn ein Mediator beschränkte Quellen integriert welchen Beschränkungen unterliegt er dann selber?
	- Erstellung eines Anfrageformulars im Mediator aus denen der Quellen

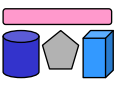

# **Zusammenfassung**

- Multidatenbanksprachen
	- Lose Kopplung: Nutzer integriert durch Anfragen die mehrere Quellen involvieren
	- Verwendung u.a. zur Erstellung integrierter Sichten
	- SchemaSQL: Syntax, horizontale Aggregation und dynamische Umstrukturierung
- Global-as-View (GaV) und Local-as-View (LaV)
	- Enge Kopplung: Anfragebearbeitung durch System auf Basis von Korrespondenzen
	- $−$  Automatische Erstellung von Korrespondenzen  $→$  Kap. 6
	- Vergleich GaV- und LaV-Modellierung sowie GLaV
- LaV-Anfragebearbeitung
	- Erstellung eines Anfrageplans
		- Query Containment, Answering Queries using Views
	- Erstellung eines Ausführungsplans
		- Binding Patterns für Quellen mit beschränkten Anfragemöglichkeiten
	- Integration der Ergebnisse  $\rightarrow$  Kap. 7

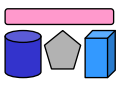